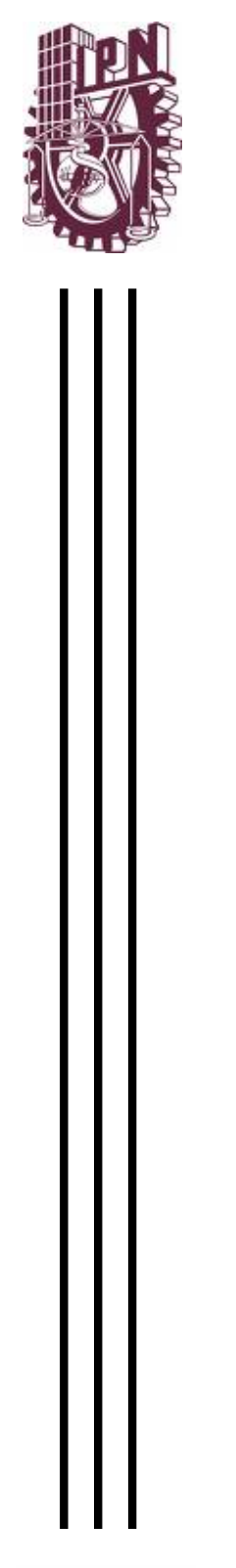

**INSTITUTO POLITÉCNICO NACIONAL** 

### **CENTRO DE INVESTIGACIÓN EN CIENCIA APLICADA Y TECNOLOGÍA AVANZADA, UNIDAD LEGARIA**

### **"DESARROLLO DE UN LABORATORIO BASADO EN COMPUTADORAS COMO HERRAMIENTA AUXILIAR EN EL APRENDIZAJE DE TEMAS DE MECÀNICA DURANTE LA EDUCACIÓN MEDIA"**

# **T E S I S**

QUE PARA OBTENER EL GRADO DE: DOCTOR EN TECNOLOGÍA AVANZADA

P R E S E N T A ROSA GABRIELA CAMERO BERRONES

DIRECTOR DE TESIS DR. MARTIN GUADALUPE ZAPATA TORRES

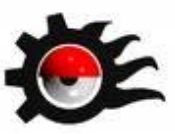

DICIEMBRE DE 2009. MEXICO, D.F.

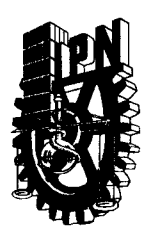

### **INSTITUTO POLITÉCNICO NACIONAL** SECRETARÍA DE INVESTIGACIÓN Y POSGRADO

#### ACTA DE REVISIÓN DE TESIS

En la Ciudad de México siendo las 12:00 horas del día 24 del mes de noviembre del 2009 se reunieron los miembros de la Comisión Revisora de Tesis designada por el Colegio de Profesores de Estudios de Posgrado e Investigación de CICATA, LEGARIA para examinar la tesis de grado titulada:

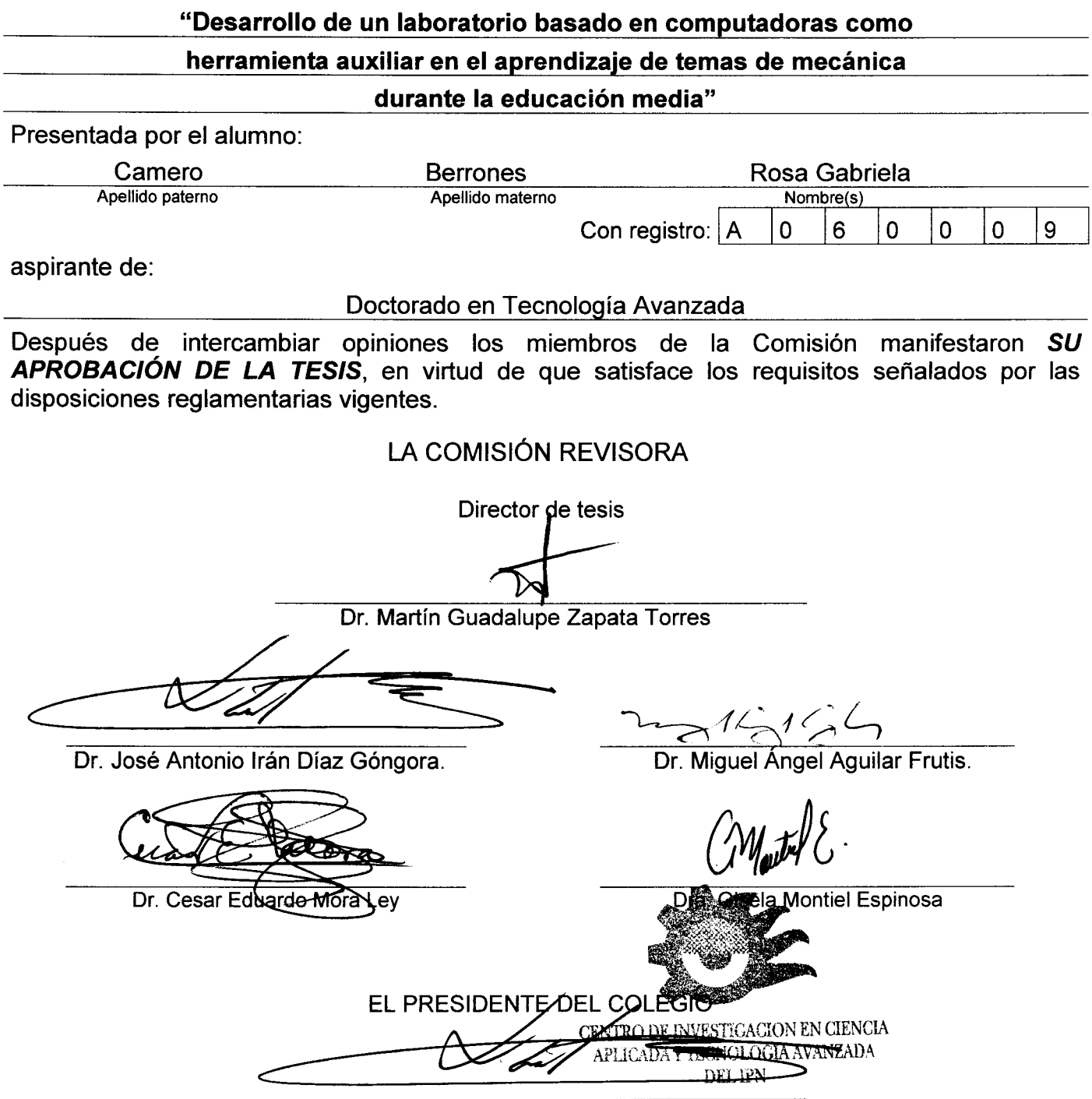

Dr. José Antonio Irán Díaz Góngora.

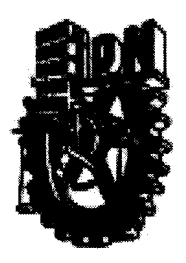

# **INSTITUTO POLITÉCNICO NACIONAL**

COORDINACIÓN GENERAL DE POSGRADO E INVESTIGACIÓN

### **CARTA CESIÓN DE DERECHOS**

En la ciudad de México, D.F., el día 24 de noviembre del año 2009 el que suscribe Rosa Gabriela Camero Berrones alumna del Programa de Tecnología Avanzada con número de registro A060009 adscrito al Centro de Investigación en Ciencia Aplicada y Tecnología Avanzada del IPN, Unidad Legaria, manifiesta que es autor intelectual del presente trabajo de Tesis bajo la dirección del Dr. Martín Guadalupe Zapata Torres y cede los derechos del trabajo intitulado "Desarrollo de un laboratorio basado en computadoras como herramienta auxiliar en el aprendizaje de temas de mecánica durante la educación media" al Instituto Politécnico Nacional para su difusión, con fines académicos y de investigación.

Los usuarios de la información no deben reproducir el contenido textual, gráficas o datos del trabajo sin el permiso expreso del autor y/o director del trabajo. Este puede ser obtenido escribiendo a la siguiente dirección: reamero@ipn.mx. Si el permiso se otorga, el usuario deberá dar el agradecimiento correspondiente y citar la fuente del mismo.

ander

Rosa Gabriela Camero Berrones Nombre y firma

## **DEDICATORIA**

A Francisco

A mis padres

A Gabo

### **AGRADECIMIENTOS**

A mi asesor, el Dr. Martín, por su apoyo, confianza y paciencia durante la elaboración de este proyecto.

Al Dr. Calzadilla, por su hospitalidad en la Universidad de la Habana y su disposición para revisar mi trabajo.

A los directivos y profesores de secundaria que colaboraron durante la aplicación de la encuesta.

Al Dr. Julio Laria, por su hospitalidad en la Universidad Autónoma de Tamaulipas.

Al Ing. Angeles Escalona y a Javier Zapata. Al Ing. Moisés Macías, así como los chicos del Servicio Social, Carmelo, Ericka, Fidencio.

A mi amiga Maritza y mi sobrino Jorge Eduardo que participaron en la realización de los experimentos.

A mis compañeros y amigos de CICATA-Legaria.

A mi esposo y a mi familia por su infinita comprensión, paciencia y ayuda cuidando a Gabo.

Muchas gracias.

# **ÍNDICE**

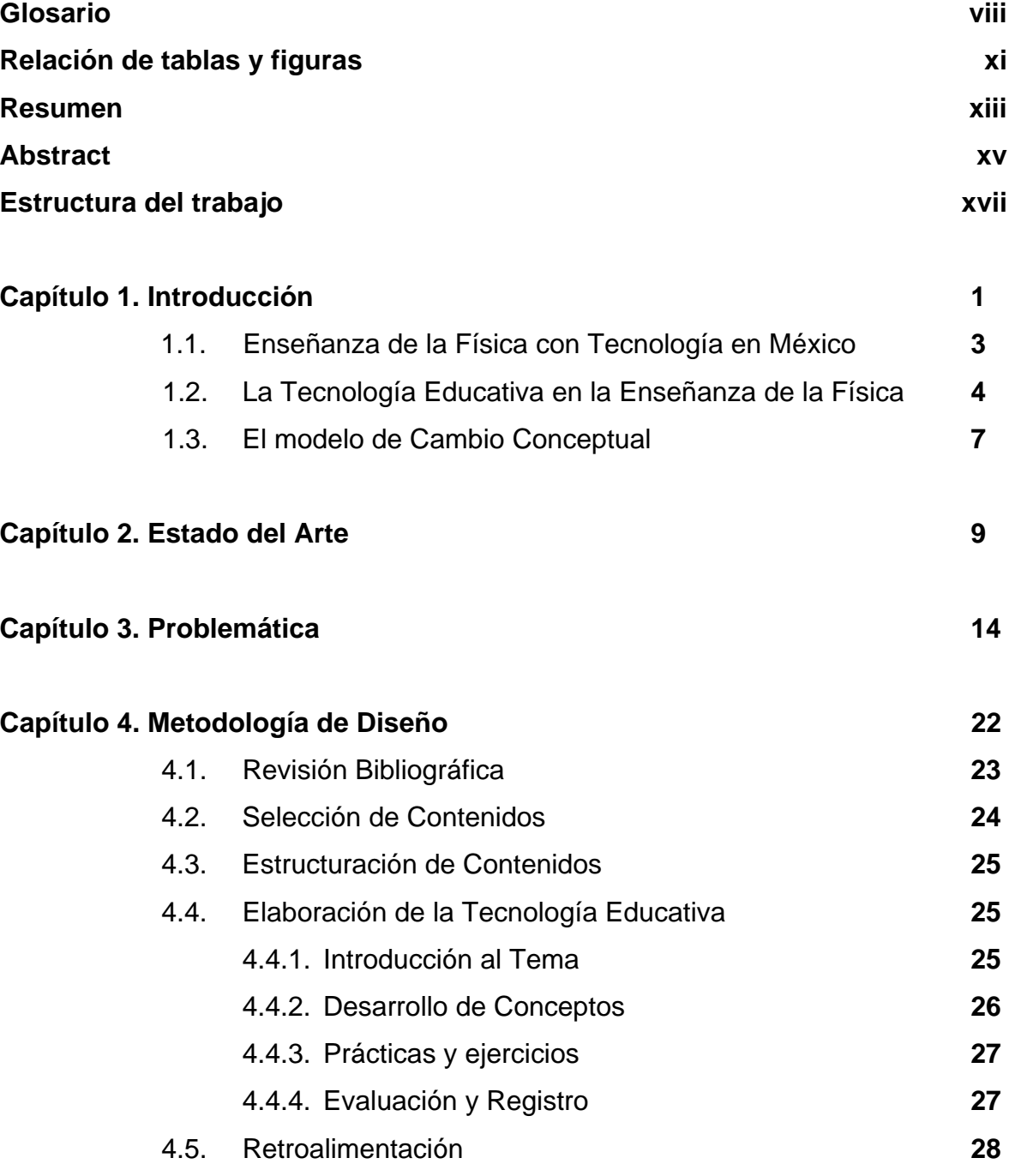

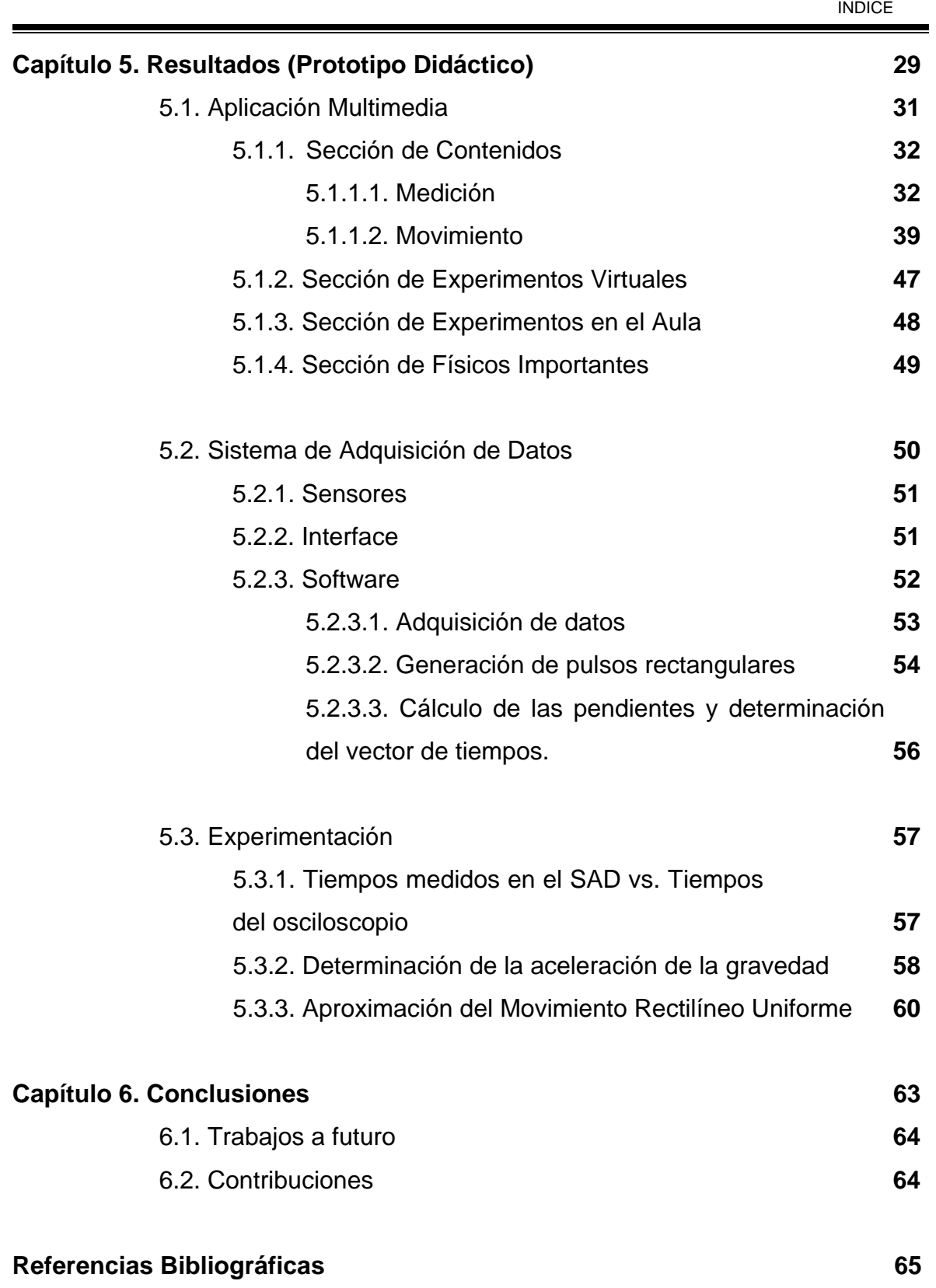

### **GLOSARIO**

**Aprendizaje significativo**. Teoría del aprendizaje propuesta por el psicólogo educativo David. P. Ausubel. El aprendizaje significativo se opone al aprendizaje sin sentido (memorización pura de contenidos).

**Construccionismo** es una teoría de la educación desarrollada por Seymour Papert del Instituto Tecnológico de Massachussetts. Está basada en la teoría del aprendizaje creada por el psicólogo suizo Jean Piaget (1896-1990) Papert, trabajó como Piaget en Ginebra a finales de los años 50 y principios de los 60.

**Constructivismo.** La teoría de Piaget afirma que las personas construyen el conocimiento es decir, construyen un sólido sistema de creencias, a partir de su interacción con el mundo. Por esta razón, llamó a su teoría **Constructivismo.** Corriente que afirma que el conocimiento de todas las cosas es un proceso mental del individuo, que se desarrolla de manera interna conforme el individuo interactúa con su entorno.

**Constructivismo social.** El constructivismo social en educación y teoría del aprendizaje es una teoría de la forma en que el ser humano aprende a la luz de la situación social y la comunidad de quien aprende. La Zona de Desarrollo Próximo, desarrollada por Vygotsky y aumentada por Bruner es una idea bajo el constructivismo social. Se puede ver como una manera de reunir aspectos del trabajo de Piaget con el de Bruner y de Vygotsky.

**Estilo cognitivo** es, en psicología, el modo habitual de procesar la información y de utilizar los recursos cognitivos, como la percepción, la memoria, el procesamiento. Lo que los estilos cognitivos explican son las diferencias individuales en la actuación de los procesos cognitivos y por ello son un componente de la personalidad.

**Estilos de aprendizaje**. Rasgos cognitivos, afectivos y fisiológicos que sirven como indicadores relativamente estables, de cómo los aprendices perciben, interactúan y responden a sus ambientes de aprendizaje.

**Estrategia de aprendizaje.** Herramienta cognitiva que un individuo utiliza para solucionar o completar una tarea especifica que den como resultado la adquisición de algún conocimiento Por lo general es una serie de pasos que conforman un procedimiento para la realización o desempeño de una tarea. Ej. Mapas conceptuales, organizadores avanzados, mnemotecnias, metáforas, analogías, etc.)

**Entornos Virtuales** se caracterizan por ampliar el acceso a la educación, promover el aprendizaje colaborativo y el trabajo en grupo, promover el aprendizaje activo, crear comunidades de aprendizaje, estar centrada en el estudiante y hacer los roles tradicionales del proceso de enseñanza/aprendizaje más fluidos.

**Interactive Physics**. Laboratorio virtual de física que simula principios fundamentales de la mecánica newtoniana. La elaboración de las simulaciones no necesita requerimientos especiales de programación, las soluciones están basadas en los métodos numéricos de Euler y Kutta-Merson.

**Laboratorio.** Nombre general para el conjunto de actividades basadas en observaciones, pruebas y experimentos llevados a cabo por los estudiantes.

**Material didáctico**. Medios o recurso concreto que auxilian la labor de instrucción y sirven para facilitar la comprensión de conceptos durante el proceso de enseñanza- aprendizaje.

**Nivel básico medio**. Educación secundaria.

**Plataformas virtuales didácticas o de aprendizaje en línea**. Se refieren únicamente a la tecnología utilizada para la creación y desarrollo de cursos o módulos didácticos en la Web. Herramientas de comunicación, como foros, chats, correo electrónico. Herramientas de los estudiantes, como autoevaluaciones, zonas de trabajo en grupo,

perfiles. Herramientas de productividad, como calendario, marcadores, ayuda. Herramientas de administración, como autorización. Herramientas del curso, como tablón de anuncios, evaluaciones.

**Resolución.** Menor división del instrumento.

**Simulación**. Programa que intenta imitar el comportamiento de un sistema real, o de un estado del sistema, mediante la utilización de un modelo del mismo. Programa que contiene un modelo de algún aspecto del mundo y que permite al estudiante cambiar algunos parámetros o variables de entrada, ejecutar o correr el modelo y desplegar los resultados.

**Sistema de adquisición de datos**. Equipo que nos permite tomar señales físicas del entorno y convertirlas en datos que posteriormente podremos procesar y presentar.

**Tecnología educativa**. Elementos teóricos, técnicos y metodológicos para conocer y analizar la problemática educativa, con miras a proponer soluciones prácticas mediante la instrumentación de procedimientos, técnicas, estrategias, métodos, medios, principios y modelos que coadyuven a mejorar los procesos educativos en los ámbitos formal y no formal. En el sentido amplio, puede concebirse como el proceso de diseño, desarrollo, aplicación y evaluación de sistemas, técnicas y medios para mejorar el aprendizaje humano.

**Teoría del aprendizaje** es el conjunto de ideas que tratan de explicar lo que es el conocimiento, y cómo este se desarrolla en la mente de las personas.

**Tutorial**. Sistema de aprendizaje que introduce al alumno de una manera eficaz, a un tema de estudio.

## **RELACIÓN DE TABLAS Y FIGURAS**

#### **FIGURA DESCRIPCIÓN**

- **1.** Componentes de un Sistema de Adquisición de Datos.
- **2.** Frecuencia semanal en la realización de actividades experimentales en secundaria.
- **3.** Frecuencia con que los profesores de secundaria utilizan el kit de sensores.
- **4.** Características que los profesores de secundaria consideran más importantes en la tecnología educativa que se utilice para enseñanza de la Física.
- **5.** Analogía entre un sistema de control retroalimentado y la metodología de diseño de tecnología educativa para enseñanza de la Física.
- **6.** Particularización de la metodología general aplicada a los temas de Mediciones y Movimiento.
- **7.** Menú principal de la Aplicación Multimedia.
- **8.** Menú principal de la sección Contenidos.
- **9.** Contenidos del tema "Introducción a las propiedades físicas y su medición".
- **10.** Pantalla de la actividad (simulador) "Aprendiendo a medir".
- **11.** Pantalla de la actividad "Simulador de movimiento rectilíneo".
- **12.** Actividad integradora, llamada "Carrera de Autos" del tema de movimiento rectilíneo.
- **13.** Pantalla de la actividad (simulador) "La polea y el carrito".
- **14.** Imagen del sensor opto-electrónico de movimiento: Emisor y receptor.
- **15.** Diagrama de la interface del Sistema de Adquisición de Datos.
- **16.** Ejemplo del procesado de la señal para la determinación de tiempos.
- **17.** Montaje experimental del experimento para determinar la gravedad.
- **18.** Gráfica tiempo vs. posición del experimento de la gravedad.
- **19.** Montaje experimental para la demostración del Movimiento Rectilíneo Uniforme.
- **20.** Gráfica de tiempo vs. posición del desplazamiento de una burbuja de aire.

#### **TABLA DESCRIPCIÓN**

- **1.** Actividades propuestas incluidas en la aplicación multimedia y/o las prácticas de Movimiento.
- **2.** Etapa de adquisición de datos, el programa inicializa los parámetros e inicia el muestreo.
- **3.** Etapa de generación de pulsos rectangulares.
- **4.** Etapa de generación del vector de tiempos.
- **5.** Comparación de los valores de intervalos de tiempo obtenidos con el osciloscopio y el sistema de adquisición de datos.
- **6.** Valores de la posición inicial, rapidez inicial y gravedad determinados durante el experimento de caída libre de una pelota.
- **7.** Valores de la posición y rapidez inicial de una burbuja de aire que se desplaza dentro de una manguera.

### **RESUMEN**

Durante la última década en nuestro país, México, se han incrementado esfuerzos por mejorar la educación básica a través de diferentes programas orientados al empleo de las Tecnologías de la Información y la Comunicación, TIC´s.

En el área de la Física, las TIC´s aplicadas al desarrollo de infraestructura de Laboratorios Basados en Computadoras puede ofrecer una respuesta a las demandas que implican la búsqueda de formas más eficientes de enseñanza. El objetivo del proyecto fue desarrollar tecnología educativa para la enseñanza de la Física a nivel medio utilizando estas herramientas.

Se diseño una metodología general para el desarrollo de tecnología educativa para enseñanza de la Física. Se eligieron los temas de Mediciones y Movimiento. La integración de una aplicación multimedia con el desarrollo de estos materiales se realizó en Authorware, un lenguaje especializado para la realización de cursos interactivos.

Para el sistema de adquisición de datos se implementó un juego de ocho sensores opto-electrónicos para medir intervalos de tiempo, de modo que conociendo las distancias entre sensores, y a través de un programa en Matlab es posible estimar parámetros como rapidez y aceleración.

La información se adquiere mediante la tarjeta de sonido de la computadora, lo que a su vez permite de manera automatizada determinar tiempos, así como la elaboración de gráficas de posición, rapidez y aceleración. Se realizaron dos tipos de experimentos, uno para validar el sistema y los otros referentes a la aplicación del mismo.

Para validar el sistema de adquisición se efectuó una serie de experimentos, el primero fue cotejar los datos arrojados por el sistema con los medidos en un osciloscopio. También se montaron experimentos para determinar la aceleración de la gravedad y para ejemplificar el movimiento rectilíneo uniforme.

Dado que la naturaleza de la Física es experimental, este proyecto busca atraer el interés de profesores y estudiantes hacia la verificación de leyes y fenómenos físicos mediante la experimentación.

### **ABSTRACT**

During the last decade in our country, Mexico, efforts have been increased by improving the basic education through different programs oriented to the employment of the Technologies Information and the Communication, TIC´s.

In the teaching of Physics, the TIC's applied to Computer Based Laboratories can offer an answer to the demands that imply the most efficient search of forms of teaching. The objective of the project was to develop educational technology for the teaching of the Physics to high school students.

It was designed a general methodology for the development of educational technology for teaching of the Physics. The themes of Measurements and Movement were chosen to be developed. The integration of a multimedia application was carried out in Authorware; a language specialized for the execution of interactive courses.

A Data Acquisition System, with eight opt-electronic sensors, was implemented to measure intervals of time, so that, knowing the distances among sensors, is possible to determinate parameters as speed and acceleration. A program in Matlab controls the data acquisition.

The information is acquired by means of the sound card of the computer, what at the same time permits of way automated to determine times, as well as the position graphics. Two types of experiments were carried out, one to validate the system and the other referring to the application of the same one.

To validate the system of acquisition was performed a series of experiments, the first one was to compare the data getting thrown the system with them measured in an oscilloscope. Another experiment was mounted to determine the acceleration of the gravity and for illustrate the uniform straight movement.

It given that the nature of the physics is experimental, this project search to attract the interest of professors and students toward the verification of laws and physical phenomena by means of the experimentation.

### **ESTRUCTURA DEL TRABAJO**

En el capítulo 1, se presentan una introducción sobre el uso de tecnologías en la enseñanza de la Física y los antecedentes en México sobre programas educativos basados en tecnologías para su enseñanza, también se describe el Modelo de Cambio Conceptual y la forma en que explica como los estudiantes asimilan los conceptos físicos. En el capítulo 2 se presenta el estado del arte.

Una problemática particular de las escuelas secundarias generales en la zona sur de Tamaulipas se describe en el capítulo 3. El capítulo 4 describe una metodología general que facilita el desarrollo e integración de los contenidos y la tecnología.

Posteriormente, en el capítulo 5, se incluye la aplicación de la metodología general a los contenidos de Mediciones y Movimiento, dando como resultado:

- Una aplicación multimedia, cuyas características principales son descritas y discutidas en esta sección y

-Un sistema para la adquisición y procesamiento de datos (tiempo, posición, rapidez y aceleración). Se incluye la construcción de los sensores y el programa de adquisición.

En este capítulo también se reportan los resultados de los experimentos realizados para validar el sistema de adquisición. El capítulo 6 es refiere a las conclusiones y trabajos a futuro.

# **CAPÍTULO 1 INTRODUCCIÓN**

En México, al igual que en otros países latinoamericanos, los resultados obtenidos en las evaluaciones llevadas a cabo en el nivel medio, muestran un alto rezago educativo, como presentan reportes de la UNESCO sobre la baja calidad de la educación [1], resultado de la deficiente calidad educativa en las instituciones. En el área de las ciencias, y particularmente en la Física, se presentan situaciones complejas y difíciles de resolver, debido fundamentalmente a personal docente insuficientemente capacitado y poco motivado, escasez de material didáctico de calidad y contenidos curriculares irrelevantes, aunado al carácter abstracto y experimental de los contenidos [2].

Aunque han existido esfuerzos por mejorar la calidad educativa a través de Reformas a la educación, éstas no han alcanzado los resultados esperados, lo que refleja la necesidad de introducir experiencias didácticas innovadoras, que promuevan el aprendizaje significativo. Lo anterior implica estimular en los estudiantes la capacidad de observación de fenómenos físicos, los cuales no siempre pueden ser presentados dentro del aula debido a la carencia de materiales.

Un laboratorio es una excelente herramienta pedagógica y en muchos aspectos, un ámbito esencial para la enseñanza de la ciencia. El laboratorio brinda a los estudiantes la posibilidad de aprender a partir de sus propias experiencias. También puede ser usado para estimular la curiosidad y el placer por la investigación y el descubrimiento [3]. Brinda a los alumnos la posibilidad de explorar, manipular, sugerir hipótesis, cometer errores y reconocerlos, para así aprender de ellos, mostrando el camino por el cual se genera el conocimiento científico mismo. Sin embargo, la falta de recursos económicos dificultan la adquisición de infraestructura de este tipo y en caso de ser adquiridos, existe carencia de programas de mantenimiento y reparación de los mismos.

Aun en los casos donde se programan actividades de laboratorio, se ha detectado que durante la realización de los experimentos los estudiantes deben ejecutar tareas prácticas (controlar el experimento, registrar valores, manipular objetos, etc.), lo que dificulta la concentración para entender el fenómeno observado. Si bien, se debe reforzar todo el proceso y deben aprender a hacer todo, el uso de simulaciones y/o sistemas de adquisición pueden liberar tiempo. Adicionalmente, una simulación puede enganchar al estudiante despertando su interés, y evitar la pérdida de tiempo en manejar gran cantidad de datos, a nivel estadístico o de relación matemática, como modelos, etc.

 El uso de las Tecnologías de la Información y la Comunicación, aplicadas al desarrollo de infraestructura de Laboratorios Basados en Computadoras, pueden ofrecer una respuesta a las demandas que implican una búsqueda de formas más eficientes de enseñanza [4].

Se han considerado dos vertientes para minimizar los procesos manuales laboriosos, disminuyendo el tiempo y liberando carga cognitiva que los alumnos pueden dedicar a la reflexión sobre el fenómeno observado: a) Los Laboratorios Virtuales, basados en simulaciones, ya que gran cantidad de escuelas cuentan con aulas de medios en donde los estudiantes pueden tener acceso a animaciones y simulaciones por computadora y b ) los Laboratorios Asistidos por Computadora para la adquisición automatizada de datos. Aunque, como se mencionó anteriormente, por si solo esto no resuelve el problema, ya que se requiere una organización y exigencia docente para que el estudiante realmente atienda a aprovechar el tiempo en reflexionar, si es posible que se utilicen coma herramientas auxiliares en el proceso de enseñanza.

En este trabajo, convergen aportaciones de dos líneas de trabajo diferentes: la utilización didáctica de programas de simulación para mejorar el aprendizaje de la física y la utilización de programas de computadora para controlar sistemas de adquisición de datos obtenidos mediante sensores físicos. Una vez implementado en las aulas, aumentará la cantidad de recursos tecnológicos disponibles para la planeación de las clases y actividades experimentales por parte del profesor, teniendo la certeza de que el contenido está en español, considera el programa oficial de la Secretaría de Educación Pública, las teorías pedagógicas, y está diseñado de modo que los materiales requeridos sean económicos y de fácil acceso.

#### **1.1. Enseñanza de la Física con tecnología en México**

Tradicionalmente en México los programas de estudio de las ciencias se presentaban a los estudiantes como un conjunto de contenidos cerrados que dejaban a un lado una serie de competencias de observación, experimentación y manejo de instrumentos . Las dos Reformas Educativas de Secundaria llevadas a cabo en 1993 y 2005 han tratado de modificar esta perspectiva, sin embargo, no se han alcanzado los resultados esperados. Aunque estas reformas se basan en el constructivismo, ha existido una discrepancia entre los propósitos y la implementación de los programas, ya que desde la capacitación de los maestros se han detectado errores procedimentales en los cursos impartidos a ellos.

En cuanto a la última reforma educativa implementada en el ciclo escolar 2006- 2007, se busca que los estudiantes puedan asociar los contenidos a situaciones prácticas, además con el propósito de enriquecer la experiencia educativa se da un mayor énfasis al empleo de la tecnología como herramienta de enseñanza, esto incluye tendencias hacia el uso de sistemas de adquisición de datos y simuladores, basándose en el programa piloto "Enseñanza de la Física con Tecnología" (EFIT) en secundaria [5].

Acerca de este programa, se puede mencionar que en 1997, la Secretaría de Educación Pública y el Instituto Latinoamericano de la Comunicación Educativa, desarrollaron un proyecto de innovación educativa llamado Enseñanza de la Física y las Matemáticas con Tecnología, en donde se implementaban modelos de Tecnologías de la Información y la Comunicación que incursionaban en la enseñanza de contenidos en matemáticas y ciencias mediante el trabajo en entornos tecnológicos.

La parte correspondiente a la Enseñanza de la Física con Tecnología (EFIT) fue el resultado de la adaptación de un modelo canadiense de enseñanza a nivel secundaria. La experiencia obtenida, al ser probada en algunas escuelas, no fue completamente documentada, por lo que se careció de elementos para proponer su continuidad de manera generalizada. Sin embargo, los resultados reportados reflejaron un progreso en los estudiantes hacia el uso del lenguaje científico. Las herramientas que resultaron de mayor utilidad para la conceptualización fueron el simulador Interactive Physics y los sensores de movimiento de Pasco, aunque el modelo también usaba otros tipos de software y sensores.

#### **1.2. La tecnología educativa en la enseñanza de la Física**

La Tecnología Educativa se define como un campo de conocimientos interdisciplinario, en el que confluyen un conjunto de disciplinas que proporcionan los elementos teóricos, técnicos y metodológicos para conocer y analizar la problemática educativa, con miras a proponer soluciones prácticas mediante la instrumentación de procedimientos, técnicas, estrategias, métodos, medios, principios y modelos que coadyuven a mejorar los procesos educativos en los ámbitos formal y no formal.

En nuestros días, las tecnologías emergentes han encontrado, sistemáticamente, su camino hacia programas educativos de diversa índole y su empleo directo o indirecto en las escuelas. Respecto a la utilización de estas nuevas tecnologías en la enseñanza existen diversas posturas, mientras que para algunos este tipo de herramientas son contraproducentes, otras posturas los ven como agentes promotores de cambio que pueden contribuir a mejorar la calidad, la atención a la diversidad, a mejorar las formas de instruir, de educar y de enseñar, además de promover la adquisición de formas de pensamiento.

Los recientes cambios en el modelo de enseñanza de la Física emplean la tecnología con diferentes propósitos, como:

• Medio de comunicación con los estudiantes dentro y fuera del aula mediante entornos virtuales de enseñanza como plataformas de aprendizaje Blackboard [6], Moodle [7, 8] y WebCT [9].

• Bases de datos. Donde las respuestas de los estudiantes se guardan en bases de datos y quedan a disponibilidad de profesores y estudiantes como herramienta de enseñanza e investigación [10].

• Herramienta de enseñanza a través de tutoriales, aplicaciones multimedia y cursos en línea en los que las actividades del curso se adecuan a los ambientes virtuales de aprendizaje. En el área de las ciencias estos materiales en su mayoría están orientados a nivel licenciatura y los temas incluidos tienen un tratamiento matemático propio del nivel para el cual fueron desarrollados.

• Simuladores de experimentos y fenómenos físicos conocidos como Physlets (Physics Java Applets) que crean escenarios similares a los reales pero sin riesgos, pudiendo manipularse distintos parámetros que controlan el experimento virtual, viendo el resultado de forma inmediata y repitiéndose las veces requeridas, eliminando los problemas de manejo de equipamiento [11]. Los resultados de la simulación se contrastan, cuando es posible, con la experiencia real.

• Medio de adquisición y análisis de datos, a través de laboratorios basados en computadoras (MBL´s). Un laboratorio asistido por ordenador (LAO o MBL, por sus siglas en ingles) es un conjunto de instrumentos y aplicaciones de software que permite llevar a cabo experimentos asistidos por computadora, adquisición y tratamiento de datos y procesos de simulación en un laboratorio de ciencias. En la figura 1. se presentan los componentes principales de un sistema de adquisición de datos, que permite obtener información de ciertas cantidades físicas en un proceso o fenómeno estudiado.

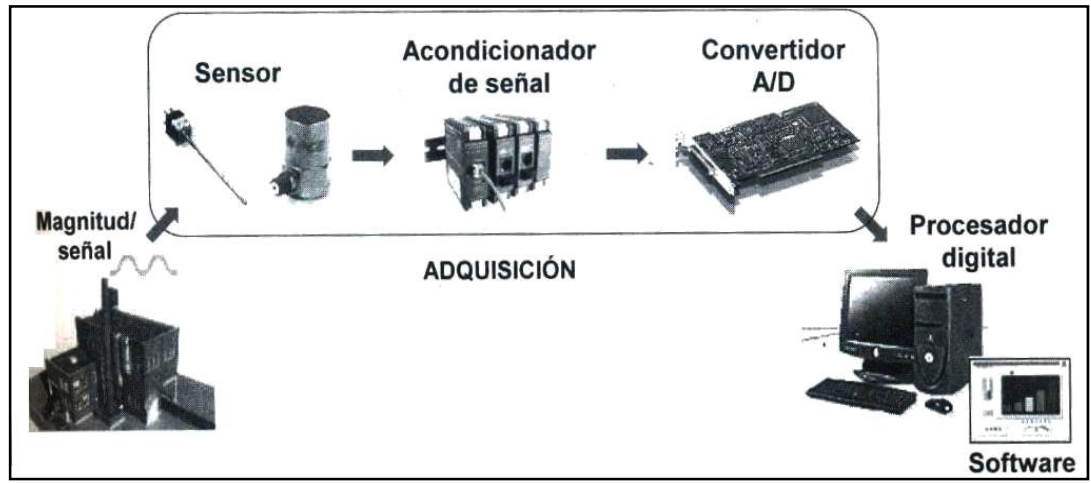

Fig. 1. Componentes de un sistema de adquisición de datos.

#### **1.3. Modelo de Cambio Conceptual**

Las investigaciones sobre enseñanza comúnmente asumen que los estudiantes poseen un sistema de creencias e intuiciones sobre fenómenos físicos que se derivan principalmente de la experiencia diaria. Tales sistemas de creencias, conocidos como **esquemas alternativos** o **preconcepciones**, que los estudiantes adquieren a través del sentido común y la observación de la realidad que los rodea generalmente no son bien diferenciadas, contienen inconsistencias graves y a menudo son reminiscentes a conceptos de historia de las ciencias [12], es decir, existe un paralelismo entre este pensamiento del estudiante y el pensamiento de los primeros filósofos, como Aristóteles, por ejemplo, en el caso de caída libre, por tanto, son incompatibles con las teorías científicas actuales pero resultan difíciles de cambiar [13] y representan un obstáculo fundamental para que los nuevos conocimientos puedan ser aprehendidos por los estudiantes. Ante esta situación, se requiere un cambio conceptual de estos esquemas alternativos, a los nuevos conocimientos.

Cuando los conceptos preexistentes son inadecuados para permitirle captar y explicar los fenómenos satisfactoriamente se generará un conjunto de problemas para los que estos conceptos no parecen ofrecer solución al estudiante, surgirá entonces una anomalía (el estudiante intenta asimilar algo sin lograrlo, debido a que no puede darle sentido). En el modelo propuesto por Posner [14] acerca del cambio conceptual explica que los estudiantes utilizan conceptos ya existentes para trabajar con nuevos fenómenos, cuando esto sucede sin ninguna anomalía, hay un proceso de asimilación.

Cuando un estudiante se encuentra frente a una anomalía, podrá adoptar diferentes posturas, como: el rechazo a la teoría observacional; la despreocupación por los resultados experimentales fundamentando que son irrelevantes para la propia concepción; una compartimentación del conocimiento, de modo que evite los conflictos provocados por la nueva información, en contraste con la información anterior ("la ciencia no tiene nada que ver con el mundo real"); un intento de asimilar la nueva información con concepciones ya existentes; o llegar a la conclusión de que las concepciones propias requieren algunas revisiones fundamentales, surgiendo así la necesidad de reemplazar o reorganizar sus conceptos centrales. A esta forma más radical de cambio conceptual se le denomina acomodación, sin embargo, cognitivamente esto es más difícil ya que requiere que la anomalía genere un alto nivel de insatisfacción, y la presencia de una nueva concepción que resulta inteligible y prometedora.

Una vez que la nueva concepción resuelve las anomalías, el estudiante debe intentar de forma activa, aplicar y probar sus nuevas concepciones en el mundo, si esta nueva concepción lleva a nuevas formas de ver las cosas, (por ejemplo, en aplicaciones), la nueva concepción será adoptada.

Por lo tanto, este trabajo se centra en el desarrollo de tecnología educativa a partir de una metodología establecida explícitamente para favorecer la integración de los recursos y considerando los antecedentes del uso de la computadora como herramienta auxiliar en el proceso de enseñanza de la Física en el nivel medio.

# **CAPÍTULO 2 ESTADO DEL ARTE**

La Física es una de las materias que resultan básicas en la formación científica de los estudiantes, ya que en ella se realiza uno de los primeros acercamientos al pensamiento y método científico como forma de interpretar el mundo. Aunque está pretende explicar los fenómenos de la naturaleza, utiliza modelos y lenguajes que han sido acordados arbitrariamente, como los símbolos matemáticos y conceptos, por lo tanto, los estudiantes se enfrentan a diferentes problemáticas en el momento en que desean aprender esta materia.

Tradicionalmente, el currículo se basaba en modelos tradicionales, pero el hecho de que los estudiantes empiecen a diversificarse como consecuencia del acceso a la educación de las masas, conlleva a pensar en estrategias para proporcionar a estos estudiantes, al menos los conocimientos básicos necesarios, para que puedan adoptar un pensamiento crítico y científico, en las actividades cotidianas de su vida que así lo requieran, acompañados por una serie de competencias, destrezas y valores que faciliten su adaptación a la vida en sociedad, y que promueva el interés por ahondar en el estudio de las ciencias para alcanzar un desarrollo científico y tecnológico como un impulsor de la economía de los países.

Ya en las últimas décadas, el número de estudiantes interesados en la Física a nivel universitario en los países industrializados ha ido disminuyendo [15], y aunque no se tiene cifras exactas de lo que ocurren en nuestro país, se considera que esta situación es aún más enfatizada. Esto ha originado el desarrollo de investigaciones sobre la enseñanza de las ciencias, en general, y de la Física en particular. De esta manera se ha encontrado que en su mayoría los estudiantes tienen ciertas pre-concepciones al entrar a las escuela, también se ha observado la importancia de la experimentación en el ámbito educativo como generadoras de conocimiento. Así como una reciente inclusión de las nuevas tecnologías, por ejemplo internet y multimedia como herramientas auxiliares en el proceso educativo.

Existen trabajos en los que los instructores utilizan diversos recursos tecnológicos, como simulaciones y tutoriales (la mayoría descargados de Internet) para generar anomalías en los estudiantes (de los niveles introductorios de Física) y propiciar de este modo el cambio conceptual, sin embargo, existe una consideración importante: durante la secundaria e incluso en universidad el conocimiento de los estudiantes consiste en un pequeño número de hechos y ecuaciones que no son suficientes para la interpretación de fenómenos simples del mundo real, por este motivo los estudiantes tienen problemas en construir un modelo mental coherente. Este fenómeno se acrecienta cuando la información proviene de muchas fuentes que, aunque sustanciales en información, están ligeramente conectadas al curso [16]. Así, simulaciones que para el instructor resultan perfectamente aplicables como demostraciones en clase, al estudiante le dejan la impresión de introducir una pieza de información no relacionada.

Por este motivo el diseño de tecnología educativa debe considerar como aspectos relevantes: las características generales (edad, sexo, nivel de conocimiento, preferencias) y los estilos de aprendizaje [17] (los rasgos cognitivos, afectivos y fisiológicos que sirven como indicadores relativamente estables de cómo los aprendices perciben, interactúan y responden a sus ambientes de aprendizaje) de la población objetivo para asegurar que las conexiones entre los distintos elementos sean evidentes. Dado que son muchos los comportamientos presentados por los estudiantes dentro y fuera de las aulas de clase, las teorías de estilos de aprendizaje ofrecen un marco conceptual para entender cómo se relacionan los comportamientos con la forma en que aprenden los estudiantes. Este hecho es útil y puede ser eficaz para desarrollar modelos de enseñanza – aprendizaje que utilicen TIC's [18].

Otros estudios han demostrado que si los recursos tecnológicos son empleados adecuadamente en los procesos educativos, en general favorecen el desarrollo de habilidades del pensamiento como la abstracción, la sistematización, la selección y la síntesis de información así como el incremento de capacidades visuales y motoras [19]. Investigaciones realizadas indican que los estudiantes que estudian con los métodos antes descritos tienen un mejor entendimiento conceptual de la Física, por ejemplo, estudiantes que usaron simulaciones computacionales en vez de equipos reales obtuvieron un mejor desempeño en preguntas conceptuales y desarrollaron una mayor habilidad para manipular los componentes reales [20].

Finalmente, existen estudios que constatan la desvinculación existente entre quienes generan los desarrollos tecnológicos para la educación y los usuarios de esa tecnología (maestros, estudiantes, directivos). Se encontró que los desarrolladores no siempre tienen una concepción pedagógica explicita o bien diseñan sus productos con objetivos que no coinciden con los educativos, en tanto que los usuarios se ven forzados a adaptar sus objetivos y necesidades educativas a las herramientas tecnológicas disponibles, sin que hasta el momento, hallan reclamado productos más adecuados a sus fines [21].

Las nuevas tecnologías, como la computadora, Internet y multimedia, fomentan el aprendizaje independiente y es necesario que éste se encuentre bien estructurado para evitar un aprendizaje mecanizado [22] ya que por sí solas no mejoraran en forma automática el modo de educar a nuestros estudiantes ni prepararlos mejor para enfrentar los desafíos del mundo actual. Por el contrario, sin un enfoque pedagógico adecuado, estas mismas tecnologías podrían tener un efecto negativo ya que existe el riesgo de que dada la facilidad del acceso a la información se eviten los procesos de observación, comparación y análisis [23].

El diseño y desarrollo de los contenidos a incluir requieren una adecuada estructuración y una minuciosa planificación que facilite su seguimiento por parte de los participantes en dicho curso, ya que este aspecto contribuirá a facilitar, no sólo el proceso de aprendizaje, sino también las posibilidades de control y seguimiento por parte del formador [24]. La selección de tecnología específica para el desarrollo de ambientes virtuales y remotos depende de las necesidades del instructor, los estudiantes y el sistema educativo [25].

Crear una conexión con la forma en que los científicos emplean el lenguaje común de forma especializada en las disciplinas científicas, al mismo tiempo que utilizan lenguajes de representación visual, de simbolismo matemático y de operaciones experimentales [26], para familiarizar a los estudiantes con los signos y significados de estos lenguajes.

En cuanto el modelado matemático, el currículo estaba basado en contenidos, sin embargo, en la actualidad existen otros enfoques, como el humanista, tecnológico, el basado en procesos o el social. Esta última perspectiva y la participación del constructivismo como modelo de aprendizaje ha generado que el modelado matemático (proceso que conduce de una situación problema a un modelo matemático) busque ser relacionado y aplicado en el contexto social de los estudiantes, buscando problemas y soluciones reales, pero para introducir este tipo de actividades se requiere una planeación que consume tiempo, además, estas actividades deben combinarse con otras actividades de enseñanza y actividades que ofrezcan a los estudiantes la oportunidad de aprender haciendo. Debido a las recientes creaciones de estas áreas de investigación aún queda mucho por hacer. El desarrollo de tecnología para la educación se basa más en la utilización de la tecnología y algunas ideas empíricas sobre lo que podría servir, que en un consenso que involucre a los integrantes del proceso educativo, y que incluya los programas e intenciones educativas que persigue el sistema escolar, los profesores y los estudiantes y sus procesos de aprendizaje.

Debido al tiempo y la diversidad de estudiantes a los cuales se debe atender (que difieren en gustos, género, intereses, motivaciones, actitudes, inteligencia lógica), un solo profesor no puede brindar un seguimiento personalizado, sin embargo, mediante el uso de la tecnología es posible optimizar el tiempo y atender a los estudiantes mediante la inclusión de actividades que se adecuen a los diversos estilos de aprendizaje. Aunque la tecnología ofrece la posibilidad de optimizar el proceso de enseñanza, no sería suficiente con introducir los factores anteriormente mencionados en el diseño, para obtener los aprendizajes esperados pues su utilidad como promotora de los objetivos educativos está ligada a las creencias y forma en que son empleados por los profesores [27].

Para los profesores conocer las teorías constructivistas y tener acceso a aulas con tecnología de vanguardia no es suficiente para modificar su práctica docente, ya que influye la inhabilidad para diseñar estrategias didácticas en las que puedan aplicar dichas teorías [28], aunado a las exigencias de los sistemas educativos tradicionales que dan un mayor énfasis a pruebas memorísticas, y la falta de tiempo para que los estudiantes exploren, cometan errores, y formulen soluciones [29]. La función del docente debe entonces profundizar en el proceso de aplicación y reflexión sobre los resultados.

# **CAPÍTULO 3 PROBLEMÁTICA**

A pesar de la importancia de la experimentación, en el proceso de enseñanzaaprendizaje de la Física en el nivel medio, existen centros educativos que no disponen de los recursos materiales y humanos para implementar prácticas experimentales que satisfagan los requerimientos del curso.

Un estudio diagnóstico preliminar realizado en escuelas secundarias generales de la zona conurbada del sur de Tamaulipas, México, permitió la detección de necesidades específicas en la zona mencionada, con el propósito de ser consideradas durante el diseño de tecnología educativa. Los datos más relevantes al respecto son:

1. Los profesores que imparten la materia de Ciencias 2 (Física) no necesariamente tienen la especialidad en Física o Ciencias Naturales, hecho que repercute en las concepciones que tienen en el uso de la experimentación como estrategia de enseñanza-aprendizaje.

2. La mayoría de las escuelas cuentan con espacios destinados a la elaboración de prácticas experimentales, e incluso cuentan con un juego de sensores para la adquisición de datos mediante computadora, sin embargo, su empleo es poco frecuente, debido a factores como la falta de capacitación, las restricciones de uso, el mal funcionamiento de los equipos y/o la falta del software correspondiente. Además, existen escuelas que carecen completamente de este tipo de infraestructura. Según los datos proporcionados por los profesores encuestados, 80% de las escuelas secundarias generales cuentan tanto con laboratorios de Física; con equipo de laboratorio asistido por computadora, que consiste de un juego de sensores, interfaz con la computadora y software para controlar la adquisición de datos; aula de medios y sala de computación. El resto de las escuelas carecen de ambos tipos de infraestructura. En el caso de los laboratorios virtuales solo en una escuela se encontró que los profesores contaran con el software Interactive Physics.

3. Aunque las actividades en el laboratorio están establecidas según el programa de estudios en una vez por semana, 15.4% reporta realizar este tipo de actividades con una frecuencia mayor, de 2 o 3 veces por semana. 61.5% reporta la realización de actividades de laboratorio una vez por semana, mientras que 23.1% afirma no realizar nunca actividades de laboratorio. La realización de actividades experimentales y demostraciones con experimentos caseros, dentro del aula, suele ser un poco más frecuente, al encontrarse que 15.4% suele realizar este tipo de actividades más de tres veces por semana, 15.4% de los profesores encuestados realizan este tipo de actividades 2 o 3 veces por semana, 53.8% reportan una vez por semana, y un 15.4% no suele realizarlas nunca. Estos datos son presentados en la fig.2. En síntesis, a pesar de la importancia de mostrar los fenómenos a los estudiantes, existen profesores que no suelen realizar experimentos en el aula, pues generalmente se enfocan a la aproximación contextual de los temas mediante exposiciones, dictados o lecturas del libro sin considerar las actividades propuestas [30].

4. El uso de simulaciones tampoco es una actividad difundida, ya que 15.4% utiliza en ocasiones este tipo de recursos, siendo la forma de obtención descargas de internet, y 84.6% nunca han utilizado simuladores en sus clases, a pesar de tener una opinión favorable respecto a su uso como herramienta para facilitar la comprensión de los temas, y reforzar conocimientos.

5. En las secundarias a las que se les asignó un juego de sensores (movimiento, presión. fuerza, temperatura y ondas) solo 7.7% de los profesores encuestados afirma utilizar estos equipos regularmente, 23.1% en ocasiones, 15.4% al menos

una vez, y 54.8% nunca, siendo los principales motivos: la falta del software de control, falta de capacitación, los equipos no funcionan bien o están resguardados. Este tipo de equipos permiten la adquisición de datos, el ajuste y la introducción al modelado, sin embargo, los profesores no dan tanta importancia a esta posibilidad, ya que solo 7.7% ha utilizado el equipo con este propósito en ocasiones; un 7.7% ha realizado esta actividad una vez, el resto de los profesores, es decir, 84.6% nunca ha realizado este tipo de actividad. En la fig. 3. se presentan las gráficas correspondientes.

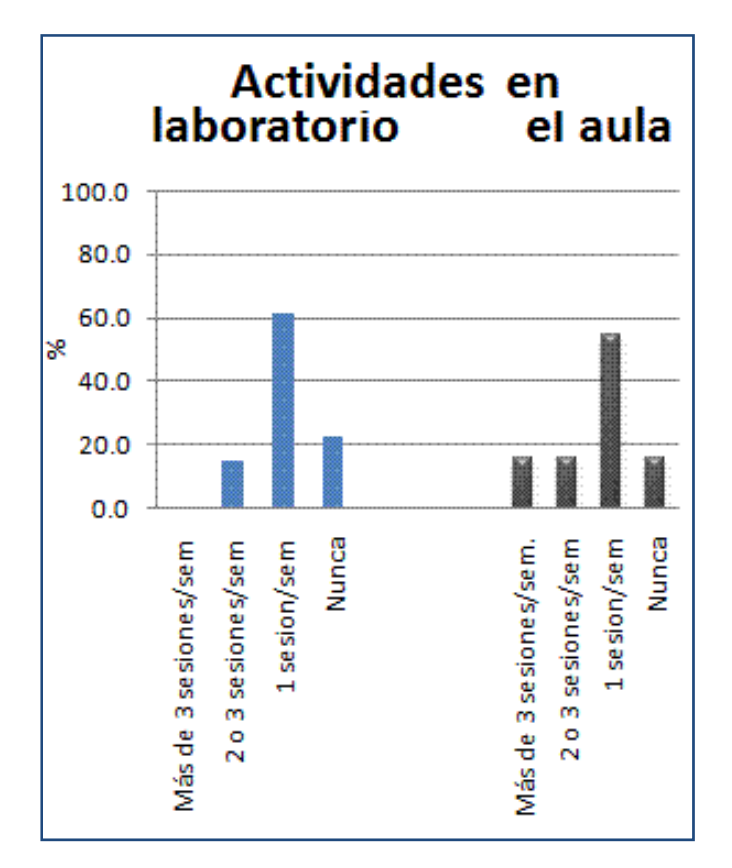

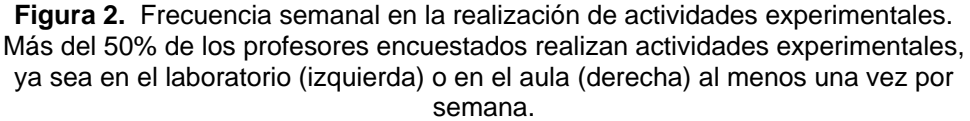

16

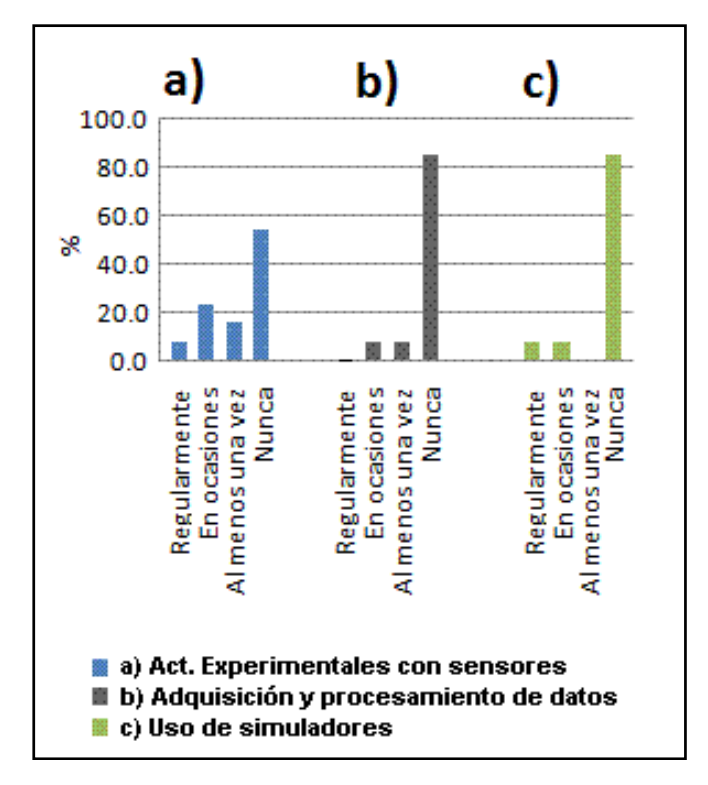

**Figura 3.** Gráficas que muestran la frecuencia con que los profesores utilizan el kit de sensores para a) realizar experimentos y demostraciones; b) Procesamiento y adquisición de datos; c) Simuladores durante sus clases.

A pesar de que los profesores tienen una opinión favorable respecto a las potencialidades de la computadora como herramienta auxiliar para efectuar prácticas experimentales y mejorar la calidad de la enseñanza, existe una brecha que impide su empleo dentro de las clases. La opinión respecto a usar en el laboratorio equipos electrónicos (sensores, interfaces, displays, etc.) para realizar actividades experimentales o demostrativas es favorable, pues "ayuda a los alumnos a tener un panorama más exacto de los experimentos…", "permite el uso de tecnología, como sucede en la industria…" y "aumenta la interacción…". Sin embargo, también se detecto un interés por la capacitación requerida para utilizar este tipo de herramientas.

Sin embargo, los comentarios sobre usar la computadora para adquirir y procesar datos durante las actividades experimentales o demostrativas sugieren que los profesores no están muy familiarizados con este tipo de actividades, tal como se observa en las siguientes opiniones "…Se pueden simular muchos experimentos sin necesidad de la realización física, ya que los alumnos se interesan más en lo virtual" o "Es un apoyo importante para el maestro… [ al trabajar] con proyecciones dinámicas de animaciones", mientras que solo un profesor menciona ventajas que efectivamente pudieran estar relacionadas con la adquisición automatizada de datos: "Excelentes porque los resultados son mas fidedignos, porque no se deben controlar los factores ambientales, manipulación de equipo y material". En este caso, ningún profesor asoció su respuesta al modelado matemático del fenómeno estudiado, ni a procesos de ajuste de datos.

6. En general, el 92.3% considera que los laboratorios basados en computadoras pueden contribuir favorablemente a mejorar la calidad de la enseñanza, siendo las características más importantes: que sean acordes al programa de estudios, fáciles de implementar en el aula, que ofrezcan capacitación a los profesores, que resulten visualmente atractivos e incluyan ilustraciones y explicaciones claras. Las características menos relevantes son: que promuevan la socialización, que permitan adquirir y procesar datos sin conectarse a una computadora, que consideren las pre concepciones de los estudiantes, que sean amigables o que proporciones evaluación de forma automática. Lo cual sugiere que los profesores dan una mayor importancia a aspectos asociados a la política educativa y la practicidad de la implementación en el aula, y consideran menos relevantes la componente pedagógica. En la fig. 4 se encuentran las características más importantes para los profesores, de acuerdo a la encuesta aplicada.

7. El 100% de los profesores encuestados mostró interés por aprender a implementar un laboratorio de este tipo, y 61.5% estaría dispuesto a participar en un proyecto de investigación para la evaluación del mismo. Es un hecho que las tecnologías de la información empiezan a llegar a las secundarias mexicanas y a pesar de la gran inversión en equipos, todavía existe una gran carencia de

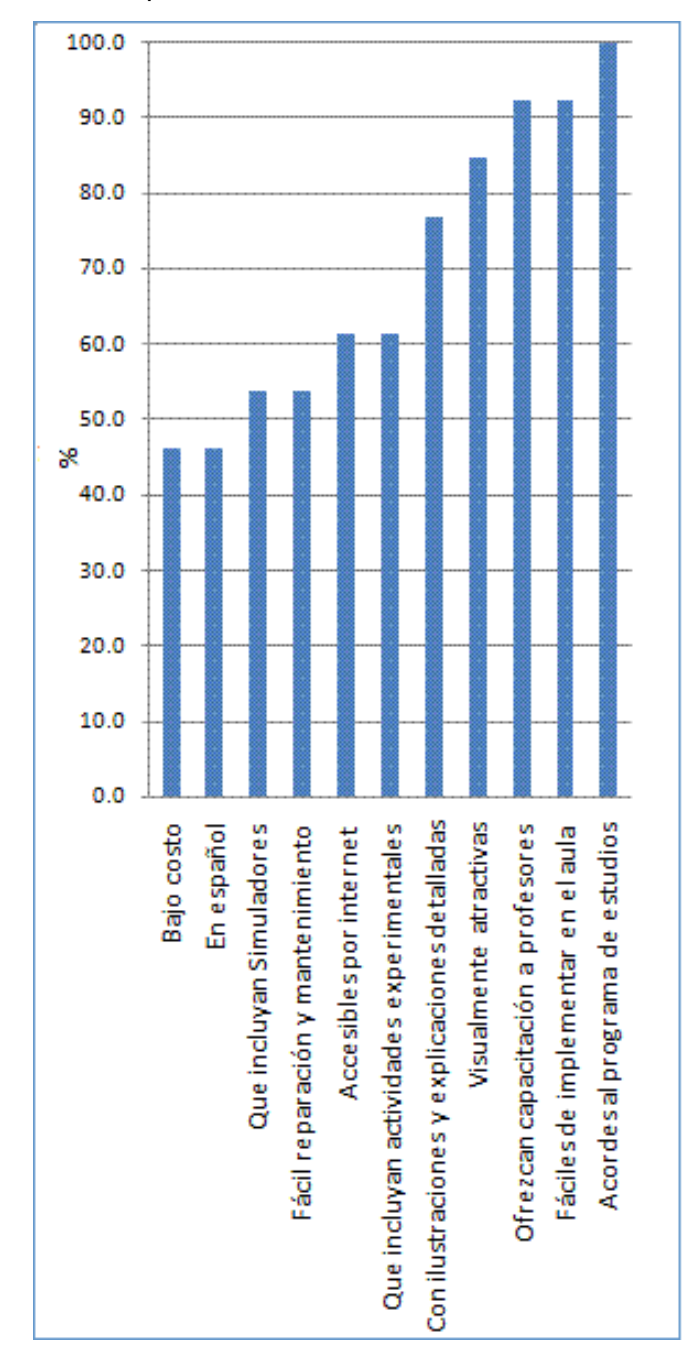

material a disposición de los profesores para enriquecer su actividad docente, sobre todo en el idioma español.

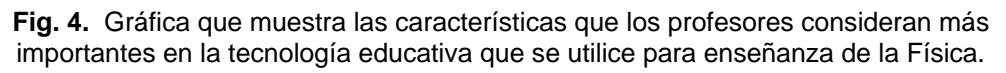
El problema básico de la utilización y diseño de tecnología educativa ha sido siempre el desarrollarlas y emplearlas de forma tal que se asegure su éxito en el mejoramiento de la educación en cada caso particular [31]. Como motivo de estudio, el campo de las tecnologías educativas es uno de los más complejos, ya que se ha convertido en el punto de convergencia de varias disciplinas científicas especializadas: la educación, la comunicación, psicología social, inteligencia artificial y ciencia de la cognición y, recientemente, la computación.

Los datos obtenidos han permitido identificar las escuelas que carecen de equipos de laboratorio, siendo en un futuro los beneficiados directos con el diseño de los materiales desarrollados.

De este modo, surge la inquietud por desarrollar tecnología educativa para enseñanza de la Física que presente los contenidos del programa oficial de secundaria de manera interactiva e incluya simuladores de fenómenos y experimentos elaborados a partir de dispositivos mecánicos y circuitos electrónicos conectados a una computadora para su procesado, que adicionalmente sean accesibles económicamente a la comunidad educativa correspondiente.

Con el propósito de solventar la falta de capacitación de los profesores es imprescindible, una vez finalizado el desarrollo del laboratorio, establecer un curso práctico de capacitación, que incluya: nociones de computación y uso de internet, para acceder a los materiales del curso; construcción y funcionamiento de los dispositivos electrónicos (sensores y tarjeta de adquisición de datos); principios de diseño del software; guía de prácticas y su implementación durante la clase, ya que la eficiencia de estos materiales es determinada en gran medida por el contexto en el cual se emplea [32] y, soporte técnico en línea; de modo que se posibilite a los profesores para ser autosuficientes, aminorando su dependencia a los ingenieros de la Secretaría de Educación Pública, por ser este un grupo reducido que difícilmente puede atender oportunamente a los profesores.

También se requiere un énfasis especial en: la adquisición de datos de forma automatizada y su importancia para la obtención del modelo matemático y las gráficas correspondientes, ya que esta forma de representación suele resultar confusa para los estudiantes, por ejemplo en los temas de movimiento [33] Finalmente, consideramos importante concientizar a los profesores sobre las pre concepciones de los estudiantes y el papel que estas juegan en el aprendizaje [34].

## **CAPÍTULO 4 METODOLOGÍA DE DISEÑO**

Se estructuró una metodología general para diseñar y desarrollar tecnología educativa para la enseñanza de la Física, de modo que aunque en este trabajo solo sean desarrollados algunos temas del curso, la metodología permita el análisis, desarrollo, integración y estandarización de diversos recursos educativos. Si bien existen normas para la aplicación de las Tecnologías de la Comunicación y la Información en la enseñanza [35, 36], estas ofrecen solo aspectos generales. Esta metodología está enfocada a la enseñanza de la Física, aunque pudiera aplicarse a áreas afines, como la ingeniería.

Se consideraron los diversos factores involucrados en el proceso de enseñanzaaprendizaje. La metodología es representada mediante un diagrama análogo a un sistema de control retroalimentado [37], una serie de procesos cuyas funciones específicas conducen progresivamente a un producto final: tecnología educativa para la enseñanza de la Física. En la fig.5. a) se presenta el diagrama a bloques de un sistema de control retroalimentado, las flechas representan la retroalimentación, en 5.b) la retroalimentación es proporcionada por los usuarios con el propósito de evaluar y mejorar el material diseñado.

La complejidad del proceso educativo limita su modelado matemático, entonces, la ventaja de esta representación es que permitirá detectar fortalezas, deficiencias y necesidades, aproximando sucesivamente el producto final a los requerimientos reales de profesores y estudiantes. Desde esta perspectiva, cada proceso requiere insumos para obtener un producto parcial que finalmente permita la obtención de una herramienta tecnológica. Así, de manera análoga al proceso industrial, en el que se requieren materias primas, en el proceso educativo se han considerado principios pedagógicos. Con el propósito de evaluar y mejorar las herramientas didácticas generadas, se incluye una etapa de retroalimentación, por parte de los usuarios finales.

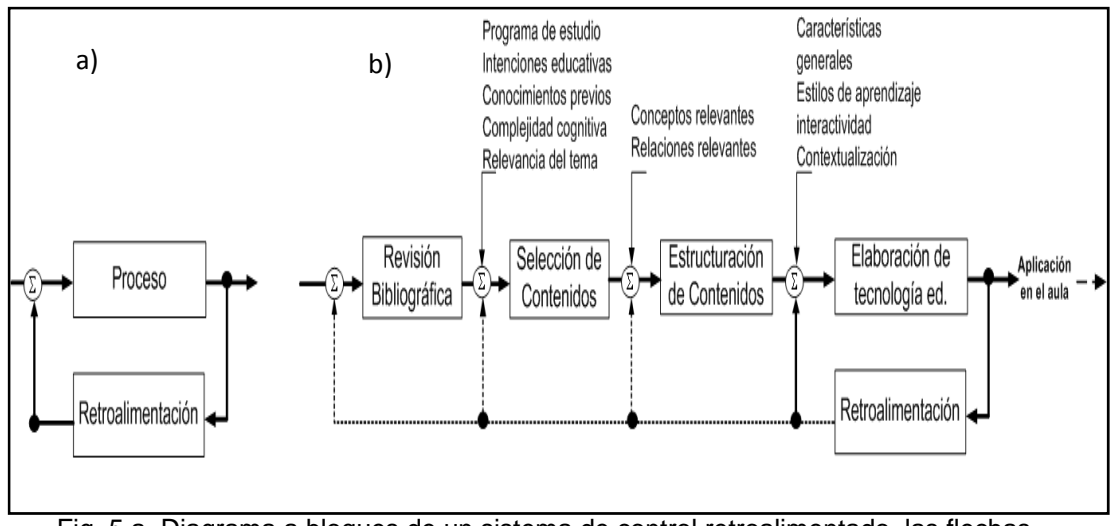

Fig. 5.a. Diagrama a bloques de un sistema de control retroalimentado, las flechas representan la retroalimentación., en 5.b) Analogía entre un sistema de control retroalimentado y la metodología de diseño de tecnología educativa para enseñanza de la Física, la retroalimentación es proporcionada por los usuarios con el propósito de evaluar y mejorar el material diseñado.

#### **4.1. Revisión bibliográfica**.

Un primer proceso es la revisión bibliográfica tanto de libros como de publicaciones, en las que se pueden encontrar referencias útiles sobre los temas que se incluirán en la tecnología educativa. En esta etapa se realizará una revisión de trabajos sobre la problemática didáctica del aprendizaje experimental de la Física, con objeto de identificar aspectos pedagógicos importantes en el desarrollo de los contenidos, que incluya experiencias virtuales, tareas de desarrollo de destrezas, actividades sobre aprendizaje de procedimientos, etc.

#### **4.2 Selección de contenidos**

Los aspectos que se consideran en esta etapa, además del plan de estudios, son: intenciones educativas, relevancia del tema, complejidad cognitiva, conocimientos previos. De entrada, el optar por una herramienta tecnológica implica conocer el currículo (Contenidos metodología, actividades, temporización y evaluación) y su enfoque dominante (ya sea: por contenidos, humanista, tecnológico, el basado en procesos o el social) [38], la importancia de esto radica en que de acuerdo con las creencias de los profesores respecto al currículo, estos suelen omitir temas o incluso cambiar los mismos para ajustarlos a sus propias creencias. Conocer el grado de dificultad que los estudiantes asocian a cada tema, también puede ser útil, aunque una referencia puede ser la experiencia previa que los profesores hayan obtenido durante la observación de los estudiantes durante el curso, o mediante pre-evaluaciones y su correlación con los conocimientos previos requeridos.

Estas deficiencias en la comprensión y aplicación de los conocimientos previos dificultan la construcción de nuevo conocimiento dando como consecuencia ¨lagunas de falta de conocimientos¨ que conforme avanza el curso resultan más difíciles de vencer. Un caso particular es el uso de las matemáticas para enseñar Física; como los estudiantes frecuentemente tienen dificultades con las matemáticas, la estrategia de enseñanza basada en la solución numérica es poco exitosa y propicia que los estudiantes adopten esquemas de solución para acreditar la materia, enfocándose en la mecanización matemática sin involucrarse en la comprensión del fenómeno estudiado. Ante estas situaciones, optar por el desarrollo de un tutorial u otro tipo de herramienta instruccional sirve para implementar medidas que eviten estos esquemas [39].

#### **4.3. Estructuración de contenidos**

Una representación visual habilita en el diseñador una visión global de los contenidos facilitando la elección del tipo de herramienta tecnológica requerida (por ejemplo, tutoriales, simulaciones, laboratorios asistidos, etc.) y favoreciendo la reusabilidad del material [40]. Aunque existen diversas formas, el empleo de mapas conceptuales como organizadores previos permiten relacionar los temas con contenidos previos, identificar los conceptos más relevantes y las relaciones para clarificar los requerimientos del prototipo a diseñar.

#### **4.4. Elaboración de la tecnología educativa**

La elaboración de la tecnología educativa consiste en generar los materiales instruccionales; prototipos simulaciones y animaciones para reproducir el fenómeno estudiado; o los instrumentos de medición requeridos. Previo a la construcción de la herramienta como tal, se consideran entradas adicionales que incluyen: las características generales de los estudiantes como son género, edad o intereses; nociones de los estilos cognitivos y de aprendizaje [41]; el grado de interactividad y la contextualización de los contenidos. Para facilitar la implementación en el aula, se hace un desglose de las actividades (incluidas o no en la herramienta didáctica) para la introducción del tema, el desarrollo de conceptos, la práctica y evaluación.

**4.4.1. Introducción al tema.** En esta parte, los mapas conceptuales proporcionan una referencia ya que se incluyen los subtemas y las ideas más relevantes al mostrarlo o solicitando su elaboración para identificar los conocimientos previos. Contextualizar el tema mediante la descripción de un problema o situación cotidianas (por ejemplo, en el hogar, la escuela o la fábrica, para los futuros profesionistas) propicia una relación con la realidad dando un sentido de utilidad a la materia que incrementa el interés, sobre todo en cursos introductorios, habiendo sido ambas variables correlacionadas con un incremento en el nivel de aprendizaje [42]. Un objetivo del diseño consiste en idear una "situación gancho", que pueda ser presentada (real o virtualmente) despertando el interés; descrita mediante términos científicos; representada gráfica, esquemática y simbólicamente; modelada por funciones matemáticas, y aplicada por analogía o semejanza a otros problemas. Para este propósito pueden elegirse los ejemplos clásicos del tema, siempre que la manera de presentarlos sea atractiva y útil [43].

**4.4.2. Desarrollo de conceptos** (lenguaje científico). La ciencia ha ido evolucionando a través del tiempo, en este proceso muchos conceptos y representaciones han sido acordados de manera arbitraria, lo que implica que los estudiantes deben familiarizarse con estos "acuerdos previos" realizados por científicos; esta evolución histórica del pensamiento a su vez, ha incrementado los procesos cognitivos y abstractos que permiten explicar científicamente la realidad, por lo que estudiantes son exigidos por formas de pensamiento muy abstractas expresada rigurosamente, sin ni siquiera estar familiarizados con las mismas.

Muchos conceptos físicos de nivel introductorio (rapidez, aceleración, fuerza, energía, potencia, luz, onda, etc.) tienen un significado en el lenguaje común que generan confusiones entre los estudiantes al emplearse en el contexto científico [44,45]. Actividades de desarrollo de vocabulario permiten una primera aproximación que familiariza con el lenguaje. Además del lenguaje verbal, la Física utiliza otras formas de expresión, como lenguaje pictórico (diagramas, gráficas) y matemático (símbolos). Los profesores, familiarizados con el empleo de estos lenguajes, fácilmente pueden interpretar y traducir de un lenguaje a otro, sin embargo el desarrollo de habilidades para manipular y expresar ideas de manera indistinta a través de tan diversas formas de representación puede resultar en sus inicios complejo. El estar consciente de este hecho ayuda al profesor-diseñador a introducir actividades que propicien la adopción de estas formas de representación gradualmente.

**4.4.3. Prácticas y ejercicios.** A diferencia de las estrategias de enseñanza que promueven el cambio conceptual, la resolución de problemas, a pesar que tiene como propósito vincular el conocimiento y la aplicación [46], empleada tempranamente no favorece que los estudiantes aprendan habilidades básicas para enfrentarse a problemas mediante el procedimiento científico, sino que, vistos por los estudiantes como resolución de ejercicios, promueven un aprendizaje memorístico. Por este motivo, a nivel introductorio, el formalismo matemático debe ser retenido hasta que los estudiantes estén familiarizados cualitativamente con el fenómeno [47].

**4.4.4. Evaluación y registro** La evaluación personalizada resulta difícil para un profesor al tener que revisar tareas, ejercicios, exámenes pues requiere analizar cada una de las respuestas para emitir juicios sobre los aprendizajes alcanzados por los estudiantes. Lo limitado del tiempo impide que se aclaren dudas o se añadan comentarios que auxilien al estudiante para aprender de sus errores. A pesar de esto, la retroalimentación que reciba el estudiante tienen un papel primordial, ya que una de las formas en que el cerebro aprende es a través de una guía que conduzca a identificar ideas relevantes para la comprensión [48]. La interactividad proporcionada por las herramientas tecnológicas es entonces de gran utilidad para retroalimentar a los estudiantes, de modo que asuman un rol activo. Esta interactividad, aunque de entrada pudiera resultar difícil de introducir puede ser simplificada cuestionando a los estudiantes y proporcionando la(s) respuesta(s) y explicando su fundamentación.

En este punto, se considera importante hacer un paréntesis para evitar el condicionamiento que tienen los estudiantes durante la evaluación, que consiste en responder "lo que ellos creen que el profesor espera que respondan" y no lo que ellos realmente piensan [49]. La influencia de la concepción positivista de la ciencia (en la cual la realidad existe y está en espera de ser descubierta); concepción aún predominante en el pensamiento de los profesores de Física en los niveles básico, medio y superior acentúa esta práctica al exigirse la respuesta correcta. Esta práctica común en el proceso enseñanza-aprendizaje puede ser minimizada a través de diferentes tipos de preguntas. La tecnología permite la retroalimentación inmediata y que la respuesta a cada pregunta sea almacenada de modo que el instructor tiene la posibilidad de analizar las respuestas por usuario, grupo de trabajo o por pregunta. Esta información también es relevante como retroalimentación para el diseñador.

#### **4.5. Retroalimentación**

Adicionalmente a los registros sobre el desempeño de los estudiantes, una evaluación del prototipo es recomendable. Una vez que los profesores y estudiantes empiezan a utilizar la tecnología, es importante establecer una comunicación con el diseñador, para mejorar el diseño, aproximándolo cada vez más a las necesidades reales de los usuarios.

# **CAPÍTULO 5 RESULTADOS (PROTOTIPO DIDÁCTICO)**

Una vez establecida la metodología general se seleccionó el primer bloque del curso de de Ciencias II (Física) del plan de estudios vigente en secundaria. El estudio de Movimiento es el tema inicial del curso de Física en Secundaria cuyo propósito es que los estudiantes analicen y comprendan los conceptos básicos del movimiento además de que sean capaces de describir e interpretar algunas formas de representación simbólica y gráfica. Aunque nos basamos en el Plan de estudios de Física, los temas fueron reorganizados y se añadió un tema que se considera útil para el desarrollo científico de los estudiantes: las mediciones.

Para cada tema se realizó una estructuración, a través de la elaboración de mapas conceptuales como organizadores del tema. Estos se realizaron con el software Cmap Tools de acuerdo al método diseñado por Coffey [50] y que consistió en dos actividades principales: a) Inclusión de los conceptos importantes en el mapa y remoción de los conceptos irrelevantes. b) Identificación de los conceptos que van a ser los temas diseñados y la secuenciación de aquellos temas que son prerrequisitos. Con esta planeación se procedió a elaborar:

A) Una **aplicación multimedia** con guías y pequeños tutoriales, que ayude a los estudiantes a comprender los conceptos, el funcionamiento de un sistema computacional de adquisición de datos y que, mediante el desarrollo de experiencias virtuales les permita familiarizarse con el uso de la computadora como instrumento de laboratorio cuando se conecta a un conjunto adecuado de sensores físicos, y

B) Un **Sistema de Adquisición de Datos** (SAD) para la realización de prácticas experimentales.

En la fig. 6. Se observa la particularización de la metodología general, los mapas conceptuales son un producto parcial, mientras que la aplicación multimedia y el sistema de adquisición de datos son productos finales.

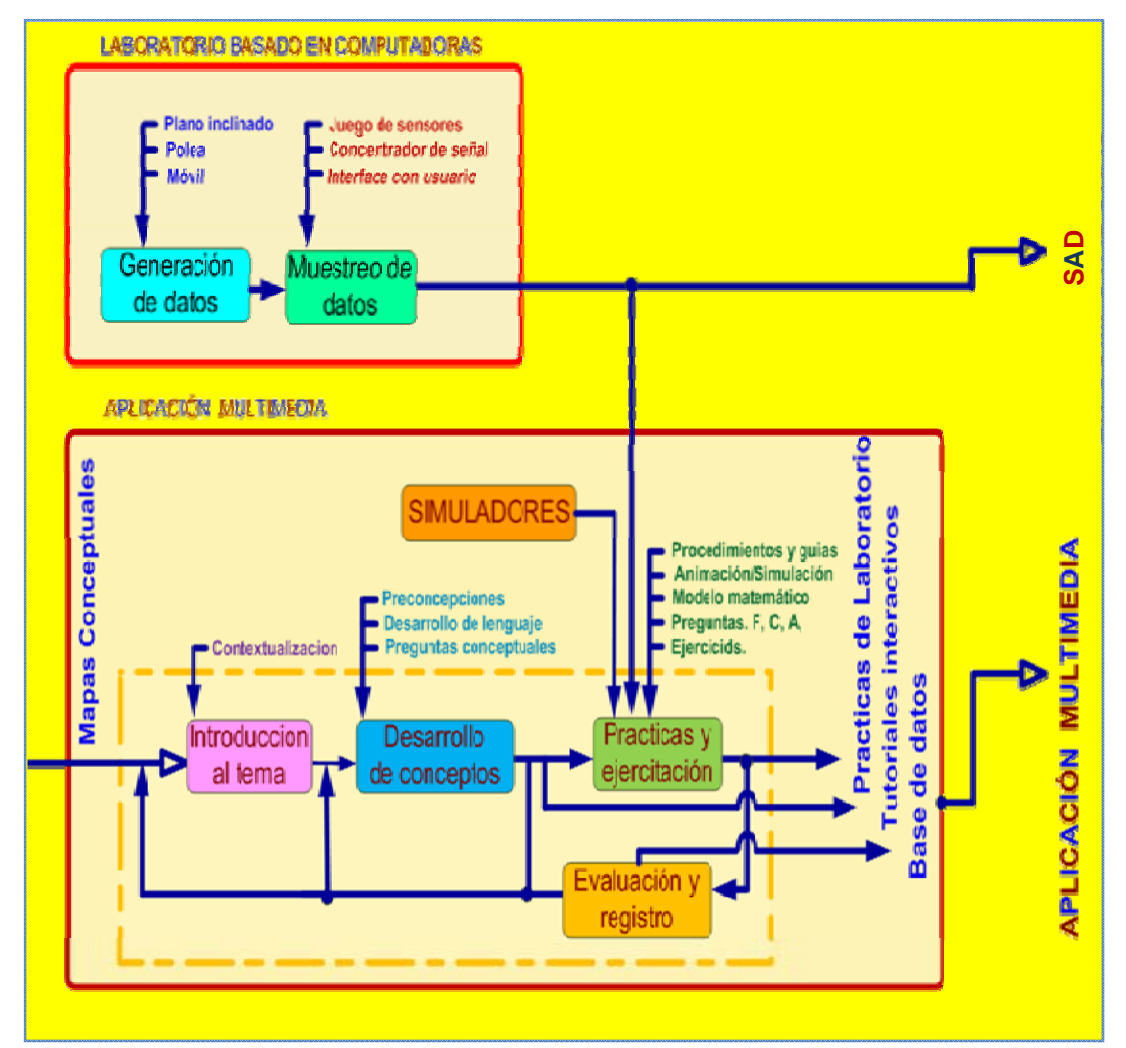

Fig. 6. Particularización de la metodología general. La aplicación multimedia y el sistema de adquisición son productos finales.

### **5.1. APLICACIÓN MULTIMEDIA**

La aplicación multimedia (software), denominada **LAVIF,** fue diseñada y construida utilizando Macromedia Authorware, un software de creación de programas con capacidades interactivas que permite generar ejecutables y archivos web (para la inserción en plataformas virtuales de aprendizaje en línea) que incorporan todo tipo de archivos multimedia como imagen, sonido, animaciones, etc. Fue implementada como una colección de páginas web con una resolución de 800 x 600 pixeles, requiere movimientos del mouse y teclado para operar. El menú principal, dividido en cuatro secciones, se muestra en la fig. 7.

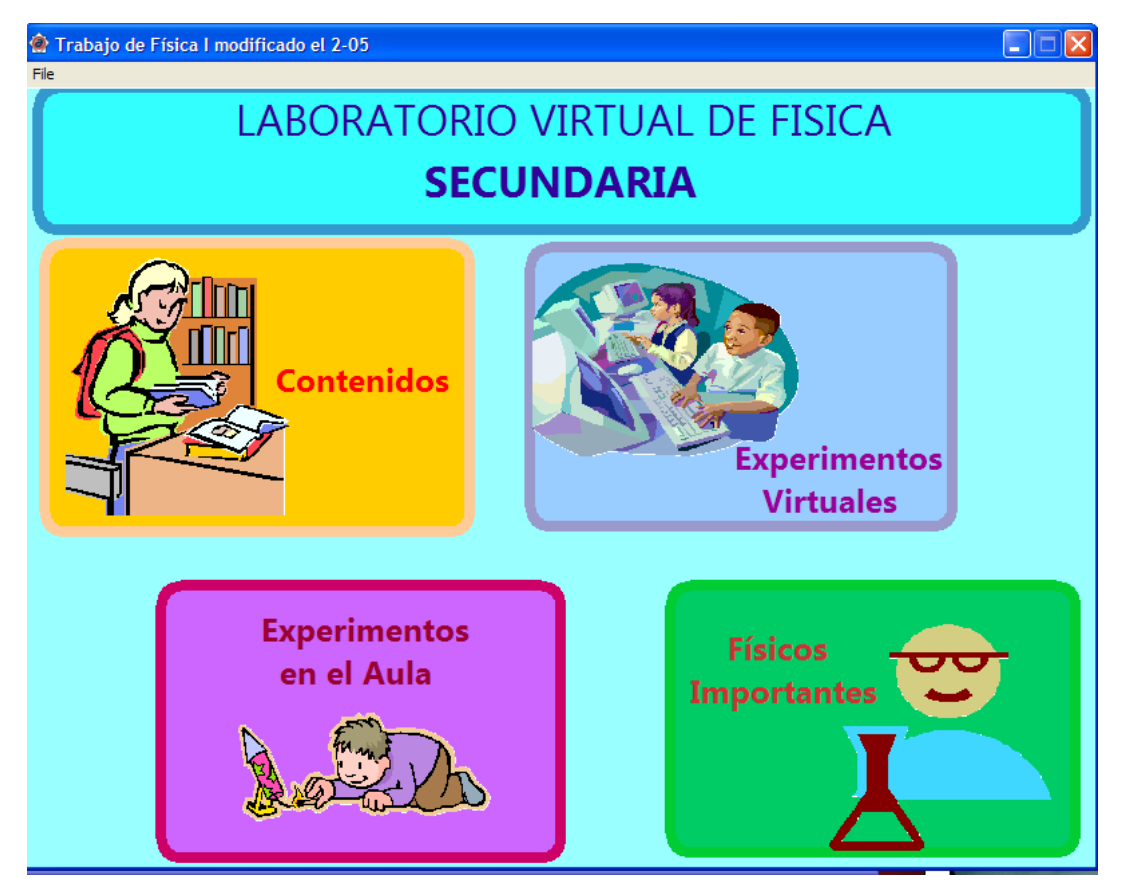

Fig. 7. Menú principal de la aplicación multimedia, denominada LAVIF (derivado de Laboratorio Virtual de Física)

**5.1.1. Sección de Contenidos**. Se tratan aspectos teóricos y prácticos. Incluye un conjunto de mapas conceptuales interactivos y sus respectivas explicaciones que intercalan preguntas y respuestas. El menú por temas se muestra en la fig. 8.

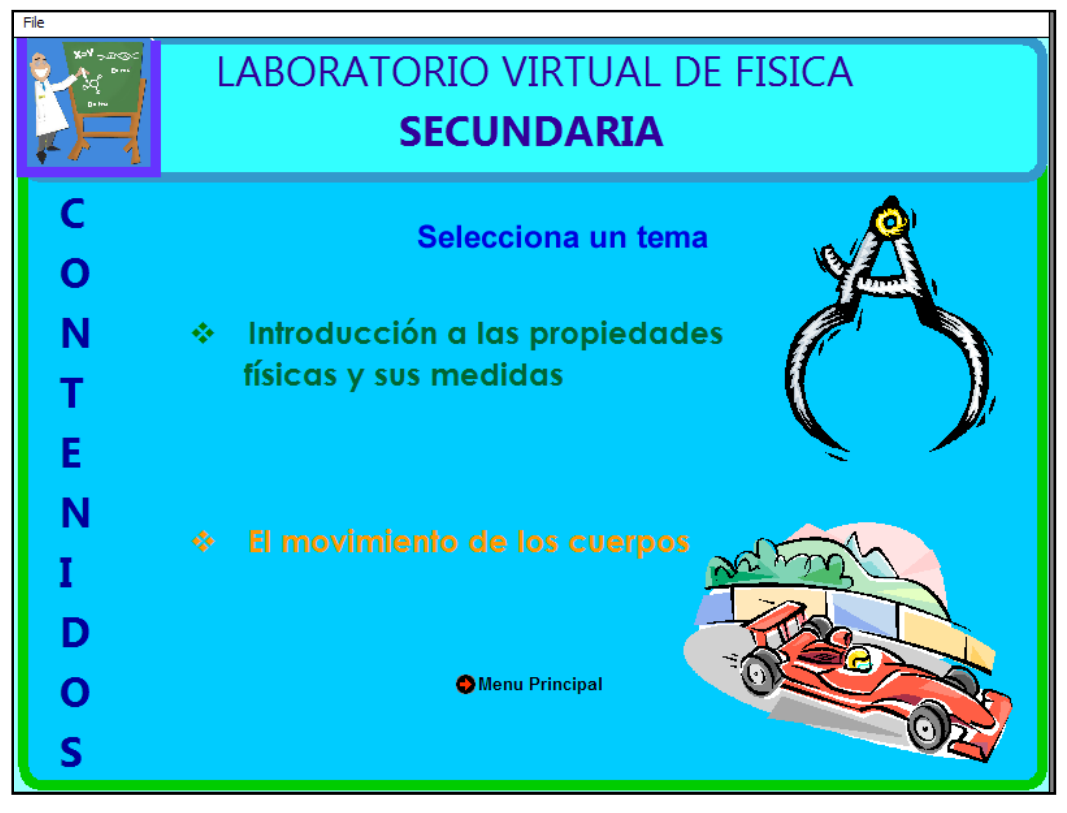

Fig. 8. Menú principal de la sección de Contenidos.

**5.1.1.1. Mediciones.** El primer tema desarrollado es la **Introducción a las propiedades físicas y sus medidas** El objetivo es guiar de manera sistemática a los estudiantes hacia el estudio de las propiedades físicas y su medición enfatizando la importancia de medir y encontrar patrones específicos que conduzcan a entender la necesidad del sistema internacional de unidades.

El proceso de enseñanza–aprendizaje dirigido a formar la habilidad de medir, comienza desde los primeros grados de escuela al enseñar el redondeo, las gráficas y algunos términos estadísticos, como el promedio. Anteriormente, en la materia de Física a nivel medio, los cursos incluían el tema de mediciones de magnitudes físicas de mayor importancia (longitud, tiempo, masa) para el individuo, así como sus unidades de medida y las conversiones mutuas de unidades de la misma magnitud. Al terminar su formación, se esperaría que un estudiante manejara de manera práctica los conceptos de error en la medición, incertidumbre, precisión, exactitud y cifras significativas. Sin embargo, existe la costumbre por parte de los profesores de abordar estos temas sin el rigor necesario, permitiendo a los estudiantes realizar y reportar mediciones inadecuadamente [51]. Esta costumbre queda tan arraigada en los estudiantes, que una vez que cursan materias universitarias de ingeniería y ciencias, continúan teniendo dudas y realizando omisiones acerca de cómo reportar y manipular resultados experimentales [52].

Si un objetivo de los cursos de Física, a nivel medio, es introducir a los estudiantes en el conocimiento del mundo físico, y este se fundamenta en experimentos y sus respectivas mediciones, es necesario que los estudiantes adquieran las habilidades necesarias para realizar correctamente el proceso de medición.

La medición, como proceso, es un conjunto de actos experimentales dirigidos a determinar una magnitud física de modo cuantitativo, empleando los medios técnicos apropiados y en el que existe al menos un acto de observación [53]. Esta medición, expresada por medio de una cantidad numérica y la unidad de medida correspondiente, debe considerar elementos prácticos; ya que todo acto de medición es esencialmente aproximado y los valores obtenidos son cantidades aproximadas de la magnitud a la que se le realiza la medición. Estas aproximaciones serán más exactas en la medida en que sea menor la resolución de los instrumentos de medición, el estudiante debe manejar también el concepto de incertidumbre para reflejar el rango de aproximación [54]. Se introducirá el

concepto de incertidumbre y su aplicación según las normas dictadas por el GUM en la norma ISO/IEC Guide 98-3:2008(E) [55,56].

Para que una habilidad tan general como medir magnitudes físicas se transforme en una capacidad en el estudiante deben sistematizarse un sinnúmero de acciones y habilidades más específicas. Los niveles de profundidad y asimilación de contenidos debieran entonces ser crecientes en orden de complejidad, empleándose actividades que promuevan una participación activa.

Una vez que el estudiante conoce la importancia de la medición y las magnitudes físicas, se enfatiza la importancia de saber elegir un instrumento de medición acorde a nuestras necesidades, además, el instrumento debe estar calibrado de acuerdo a la unidad patrón. Ya que las mediciones se realizan por humanos, es posible que durante el proceso de medición se cometan errores, los cuales son explicados en esta parte [57,58]. Se diferencian los términos de precisión y exactitud y se enfatiza la importancia de reportar nuestras mediciones tomando en cuenta el número adecuado de cifras significativas y la incertidumbre asociada a la medición.

En el menú de este tema, el estudiante tiene la opción de elegir dos tipos de contenidos: Teóricos o Experimentales. Los bloques de contenidos teóricos realizan una introducción a las propiedades físicas y sus medidas. Los contenidos se encuentran distribuidos nuevamente en cuatro secciones, cada una aborda un aspecto diferente del proceso de medición. En la fig. 9. se muestra la pantalla contenidos Teóricos, del tema de Mediciones. Cuando el estudiante presiona sobre uno de los conceptos subrayados tendrá acceso a la explicación del tema con sus respectivos ejemplos y actividades. Las preguntas dirigidas a los estudiantes están orientadas a la reflexión, creatividad y aplicación de sus competencias verbales y abstractas. Para cada respuesta existe una retroalimentación.

En la sección ¿Qué es una medición? se explican los conceptos de medición, magnitud, unidad de medida y el sistema internacional de unidades enfatizando su carácter decimal y resolviendo, entre otros, ejercicios sobre múltiplos y submúltiplos a partir de ejemplos prácticos obtenidos de la vida cotidiana. Al dar clic sobre el concepto de unidades derivadas aparecerán ejemplos de las mismas y la importancia de las conversiones de unidades. Se anexa un mapa conceptual interactivo que sintetiza el tema.

Para la segunda sección, ¿Cómo se realiza una medición? se muestran ilustraciones con diferentes tipos de instrumentos de medición y su respectiva magnitud. Se incluye una actividad donde los estudiantes deben identificar mediciones directas e indirectas de acuerdo a la situación planteada.

En la sección ¿Cómo registrar una medición? se deben tomar lecturas de los instrumentos presentados previamente, determinando el número de cifras significativas y la incertidumbre asociada. Ya que las magnitudes pueden expresarse mediante potencias de diez, gracias a su naturaleza decimal; en esta sección también se explica la diferencia entre la notación científica y la notación con múltiplos y submúltiplos. El estudiante también puede tener acceso a situaciones en las que debe emplear la notación científica para escribir diversos valores asociados a magnitudes macro y microscópicas.

Finalmente, en ¿Cómo analizar una medición?, se explica el tratamiento estadístico requerido para reportar magnitudes directas, ejemplificando mediante curvas de distribución de probabilidades la media y desviación estándar asociada a una medición. Se introduce el concepto de exactitud; de la incertidumbre combinada (propagación de incertidumbre) en magnitudes indirectas, dando las reglas básicas de suma, resta, multiplicación y división para el cálculo de incertidumbre; y se insiste en que todo resultado de una medición se reporta como el mejor valor medido (valor medio) afectado por la incertidumbre correspondiente y las unidades que le correspondan a la magnitud observada. Las definiciones tratadas en las secciones correspondientes a estos temas están basada en el International Vocabulary of Metrology (VIM) [59].

Cuando el profesor explica estos temas, los estudiantes como reforzamiento de los conocimientos adquiridos, pueden repetir las actividades utilizando el tutorial, tantas veces como sea necesario, teniendo la certeza que poniendo atención a las explicaciones podrán mejorar su comprensión de la materia. A diferencia de los libros de actividades, que solo muestran algunos ejercicios resueltos, adicionales a los ejemplos, en el tutorial todos los ejercicios presentan la resolución y retroalimentan al estudiante. Conforme el estudiante avanza, responde preguntas lógicas que poco a poco lo van conduciendo a un aprendizaje significativo.

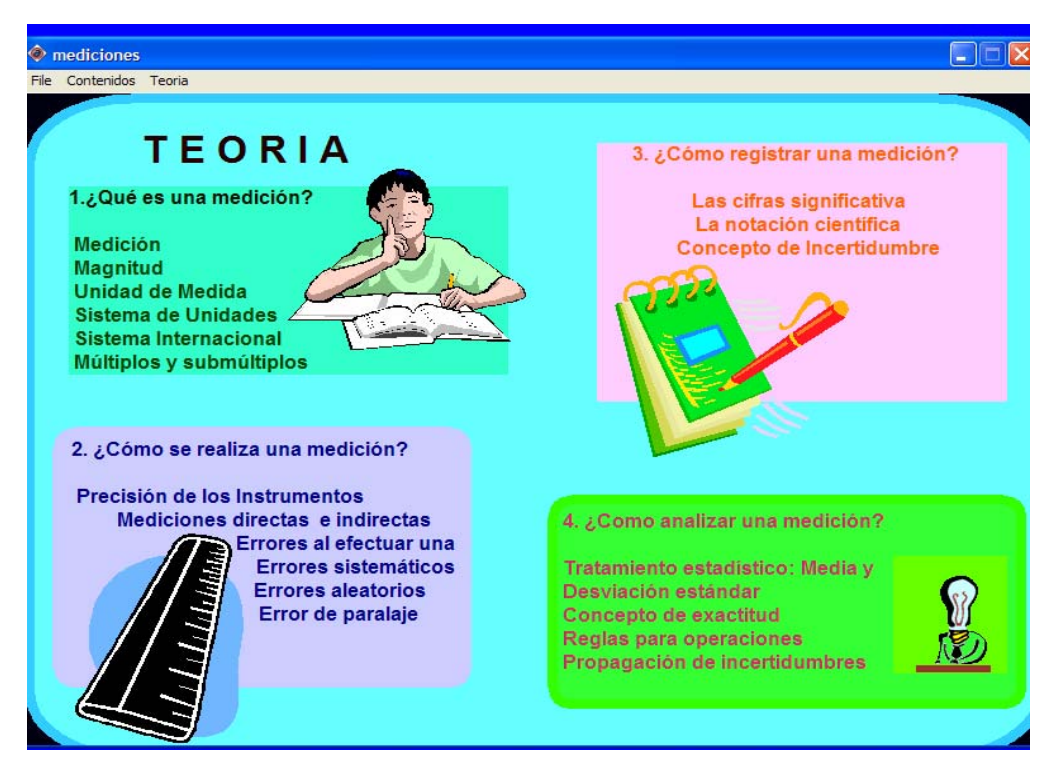

**Fig. 9.** En los contenidos "Teóricos" del tema de Mediciones se presentan los contenidos teóricos, con sus explicaciones, mapas conceptuales, ejemplos y actividades prácticas. Están distribuidos en cuatro secciones ¿Qué es una medición? ¿Cómo se realiza una medición? ¿Cómo registrar una medición? y ¿Cómo analizar una medición?

En los contenidos "Experimentales" se direcciona a los simuladores de este tema, que forman parte del menú principal "Experimentos Virtuales", en las que varios simuladores, realizados en Macromedia Flash son presentados.

El propósito de los simuladores es poner en práctica los procedimientos para realizar mediciones de longitud adecuadamente. Como la longitud es una de las magnitudes fundamentales, es indispensable para la determinación de otras magnitudes derivadas, por lo que manejar adecuadamente los instrumentos de medición de longitud más comunes es indispensable para determinar magnitudes físicas derivadas.

Se inicia, entonces, con la actividad "Aprendiendo a Medir" en la que el estudiante realiza una práctica de entrenamiento. En la pantalla aparece una regla graduada en centímetros y sobre ella una línea amarilla que indica la longitud que se debe medir. Si la medición está dentro del intervalo especificado, se le considera correcta y aparece otra línea, para realizar una nueva medición. Después de cinco medidas consecutivas correctas, se cambia a una regla graduada en milímetros. En caso que la medición esté fuera del rango aparece en mensaje de error indicando la medida correcta y posteriormente solicita realizar una medición diferente con el mismo instrumento con el que se falló. En la Fig. 10 se muestra una pantalla de este simulador. En la parte derecha se intercalan comentarios y preguntas sobre la actividad que se está efectuando.

Una vez concluida esta parte, el estudiante tiene la opción de elegir una de las seis frutas mostradas en la pantalla para ser medidas con un vernier. Una vez que el estudiante escogió el objeto (fruta) que desea medir, podrá mover el vernier y la lupa para medir la longitud del mismo e introducir el valor estimado. El simulador dará retroalimentación al estudiante al indicar si la medida es correcta o incorrecta. Para cada objeto, incluyendo las frutas, se genera una medida aleatoria que permite que la longitud sea diferente al repetir la práctica.

Para desarrollar en el alumno los conceptos de error e incertidumbre en la medición existe la actividad "¿Qué es más exacto?" donde el objeto es medido con una regla graduada en milímetros, en centímetros y en vernier. El software solicita realizar las mediciones tres veces con cada instrumento. Al terminar las mediciones, el promedio y la desviación estándar son desplegadas en la pantalla, con lo que el estudiante comparará los tres instrumentos y realizará sus propias conclusiones acerca de la incertidumbre que existe y su dependencia respecto al instrumento de medición. El propósito es mostrar al estudiante que el valor reportado va a ser determinado por la resolución del instrumento con que se mida.

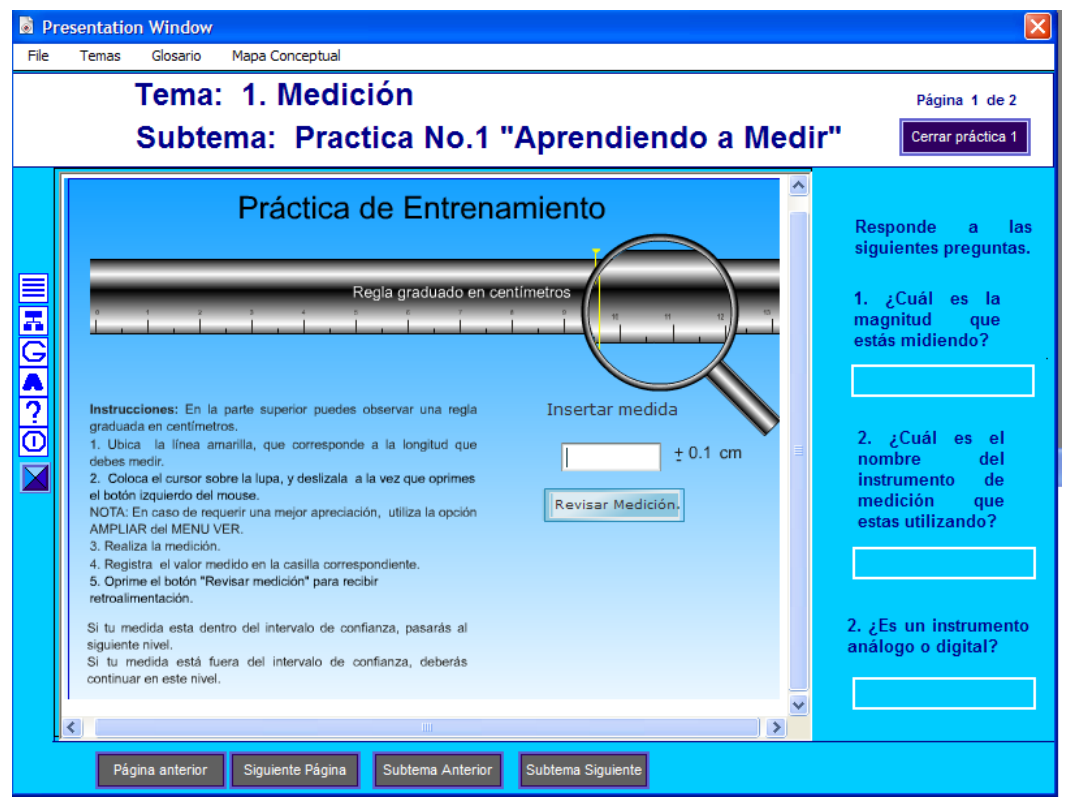

**Fig. 10**. En la actividad "Aprendiendo a Medir" los estudiantes practican las mediciones con reglas graduadas en milímetros y centímetros, además realizan mediciones con un vernier. Una línea amarilla indica la longitud que se debe medir. Si la medición es correcta, el estudiante es felicitado, y se le invita a continuar midiendo. Cuando la medición este fuera del rango aparece en mensaje de error indicando la medida correcta y posteriormente se solicita realizar una medición diferente con el mismo instrumento con el que se falló.

**5.1.1.2. Movimiento.** El siguiente apartado es una introducción a la cinemática titulada "El movimiento de los cuerpos". Este es uno de los temas en el que los estudiantes tienen gran cantidad de ideas previas debido a que están familiarizados con el movimiento de todo lo que los rodea; sin embargo, sus ideas previas pueden estar en contraposición a la explicación científica, pues conceptos elementales, como velocidad, rapidez, fuerza, energía, coloquialmente tienen un significado que difiere en el contexto científico.

Con las actividades incluidas en la aplicación multimedia se pretende dar énfasis al entendimiento de estos conceptos a través de actividades de lectura, vocabulario y tutoriales, en donde se enfatice el empleo del concepto en situaciones de la vida cotidiana [60,61]

Una vez que los estudiantes se encuentran familiarizados con cada una de los parámetros requeridos para comprender el tema, se podrá hacer una transición del lenguaje cotidiano al lenguaje algebraico para introducir el modelo matemático, que en este nivel suele ser sencillo, y relacionarlo con animaciones y simulaciones, acompañada de una guía para que el estudiante efectué practicas cuyo propósito es contrastar experiencias. Los contenidos teóricos, al igual que en el tema de Mediciones, están divididos en cuatro subtemas: ¿Qué es el movimiento?, ¿Cómo se describe?, ¿Cómo se representa? y ¿Qué produce el movimiento?

¿Qué es el movimiento? En esta sección se presenta el concepto de movimiento como un cambio en la posición de un objeto respecto al tiempo y se presentan ejemplos con el propósito de clarificar el concepto y relacionarlo con situaciones reales. Se incluyen los conceptos de punto de referencia, sistema de referencia y se refirma el concepto de función y variación respecto al tiempo. Debido a que los estudiantes en esta etapa ya han trabajado previamente con gráficas se reafirma la colocación del tiempo en el eje horizontal (como variable independiente) y la posición en el eje vertical (variable dependiente). Se presentan ejercicios para diferenciar entre trayectoria y desplazamiento.

¿Cómo se describe el movimiento? Como conocimientos previos se requiere el manejo de vectores, cuyas características fueron descritos previamente en el tema de Mediciones.

Ya que la descripción del movimiento depende del marco de referencia en que se encuentra el observador, se analizan los casos en que el observador está en reposo con respecto al móvil, como por ejemplo, si un estudiante está parado en la banqueta y pasa un automóvil frente a él. También se analiza el caso en que el observador se mueve a la misma velocidad que el móvil, por ejemplo, si el estudiante va viajando en el automóvil, y se realizan una serie de preguntas de análisis al respecto.

Ya que los estudiantes también tienden a tener dificultades para distinguir entre posición, velocidad y aceleración se presenta una actividad de desarrollo del lenguaje para relacionar estas magnitudes con situaciones cotidianas. Se explican las variables físicas (escalares y vectoriales) que permiten describir el movimiento de un cuerpo y se presenta una tabla para establecer diferencias entre las mismas, esto incluye: posición, distancia, desplazamiento, rapidez, velocidad y aceleración.

La rapidez promedio es un concepto fundamental que, sin embargo, ocasiona confusión en los estudiantes al compararlo con sus ideas previas y el concepto de rapidez instantánea, por lo que se incluye un Tutorial de Rapidez Promedio, donde se enfatiza el entendimiento conceptual y el razonamiento cualitativo.

Los estudiantes tienen comúnmente experiencias cotidianas con la velocidad, pero no con la aceleración. Para los estudiantes que confunden la aceleración con "ir rápido" o "ir fuerte", idea que les impide concebir la aceleración como una razón de cambio de velocidades, se sugieren una serie de preguntas con el propósito de reafirmar este concepto.

También se clasifican los tipos de movimiento, de acuerdo con la trayectoria que sigue el móvil, en: rectilíneo, circular, parabólico y elíptico, presentando casos particulares como la caída libre, el lanzamiento de proyectiles y el movimiento planetario. En esta parte existe la opción de direccionar al usuario a los simuladores de movimiento rectilíneo y/o sistema solar, con el propósito de ejemplificar las trayectorias. El simulador del Movimiento Solar es descrito de forma general a continuación, mientras que el Simulador de Movimiento Rectilíneo se explica en la siguiente sección:

**Simulador del Sistema Solar**. Se utiliza para ejemplificar el movimiento elíptico, también es un ejemplo de movimiento periódico. Aquí se muestra el movimiento de traslación de los planetas de nuestro sistema solar alrededor del Sol. Se utilizó un modelo de movimiento simplificado en donde se consideró que las órbitas son circulares y que el movimiento de cada planeta alrededor del Sol se efectúa a velocidad constante. En la parte izquierda se localizan figuras de los planetas. Al dar clic sobre éstas, se proporcionan datos relevantes de cada uno: diámetro, temperatura, etc.

Para explicar la caída libre, se aborda una perspectiva pedagógica basada en la historia de la ciencia, ya que las concepciones alternativas que tienen los estudiantes son similares a las ideas aristotélicas o de la edad media. Se plantean una serie de preguntas sobre la obviedad aparente de estas ideas seguida por la demostración experimental con datos cuantitativos, que claramente contradigan las predicciones de las teorías previas, con lo que se pretende crear un escenario propicio para que un verdadero aprendizaje ocurra.

¿Cómo se representa el movimiento? El propósito de esta sección es que el estudiante se familiarice con formas comunes de representar el movimiento, ya sea de manera visual, gráfica, o matemática.

En esta sección es donde el estudiante puede realizar prácticas experimentales utilizando:

- El simulador de movimiento rectilíneo, mediante el vínculo a "Experimentos Virtuales", y/o
- El sistema de adquisición de datos, mediante el vínculo a "Experimentos en el Aula".

**Simulador de Movimiento Rectilíneo.** Su objetivo es identificar la trayectoria rectilínea de un móvil y comparar diferentes casos de movimiento rectilíneo, dependiendo del valor de la aceleración.

Se basa en investigaciones en física educativa que han encontrado que los estudiantes aprenden mejor cuando ellos pueden conectar la teoría con el fenómeno o experimento. Para ayudar a establecer esta conexión se debe empezar con observaciones del mundo real, experiencias concretas, observaciones que se unen al sentido común. Entonces, gradualmente se consideran los conceptos y principios necesitados por la teoría (formalismo abstracto) que dará sentido a sus observaciones. Este ir de lo concreto a lo abstracto se ajusta bien a la manera en que muchos estudiantes aprenden.

La inclusión de la simulación de movimiento rectilíneo permite al alumno variar virtualmente los parámetros de rapidez inicial y aceleración y predecir diferentes comportamientos de una situación general.

Con el simulador utilizado es posible plantear preguntas dirigidas a la interpretación de proporciones directas e inversas, diferencia entre rapidez y aceleración, e interpretación de gráficas. Como se puede observar en la fig. 11 la pantalla está dividida en: un área donde se observa el fenómeno; otra donde se seleccionan y varían los parámetros; una tercera, donde aparecen las tabulaciones de acuerdo al modelo matemático; y otra más, para mostrar las gráficas. Las gráficas apoyan el desarrollo de habilidades en la interpretación de las mismas [62].

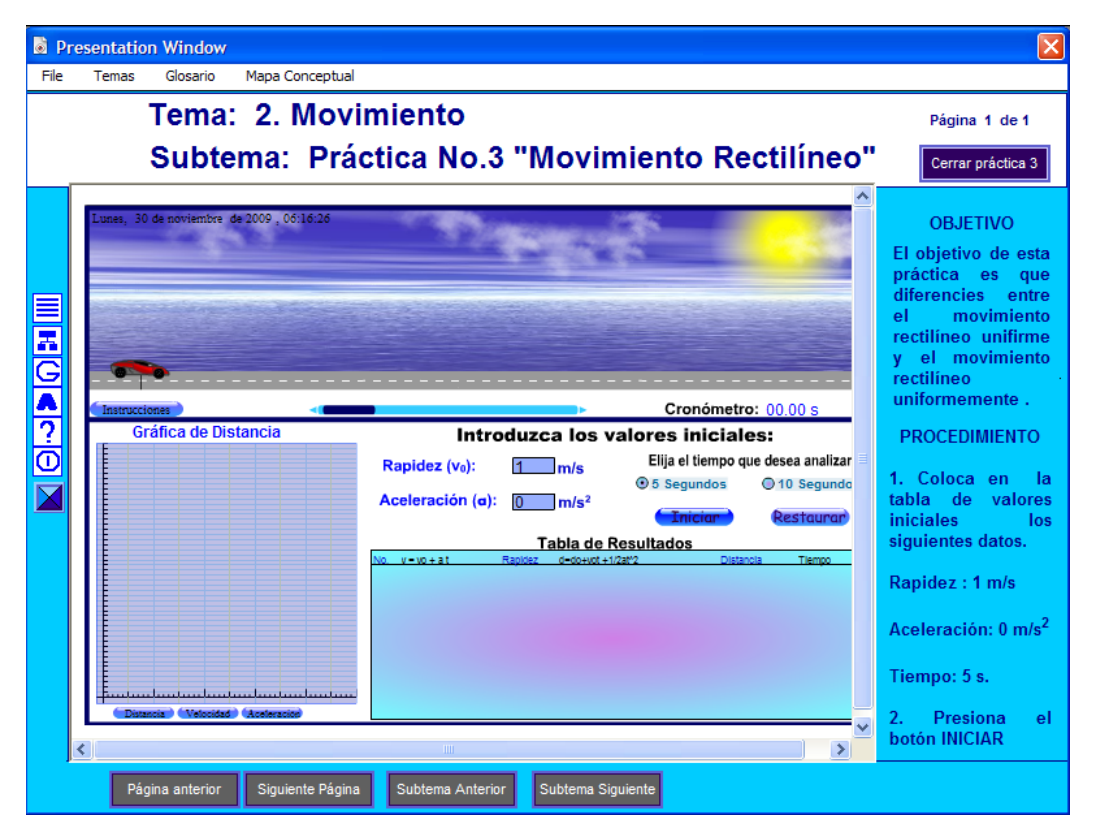

Fig. 11. Pantalla de la actividad "Simulador de movimiento rectilíneo"

Una característica importante que se pretende con este simulador es que sea atractivo para el estudiante y esquemático con la descripción del fenómeno. Durante el movimiento del vehículo se dejan marcas en la posición que correspondería a intervalos de tiempo iguales para que el usuario pueda apreciar que las marcas se mantienen a la misma distancia (si el movimiento es rectilíneo uniforme) y aumentan (si el movimiento es uniformemente acelerado).

Una vez detenida la animación aparece la barra de desplazamiento. En este momento puede desplazarse a través de la imagen de la simulación para analizar las posiciones del vehículo, y así, comparar los resultados.

Para reafirmar los conceptos en las guías de prácticas se incluyen preguntas como ¿Qué tipo de trayectoria sigue el móvil? ¿Cómo son las distancias recorridas en intervalos de tiempos iguales? ¿A qué tipo de movimiento corresponde? ¿Cómo es la aceleración en cada caso? [63]. El simulador también permite interpretar las gráficas y responder que características tienen los movimientos dependiendo de las gráficas y el modelo matemático.

Para ejercitar a los estudiantes en la resolución de problemas, se incluyó la actividad "Carrera de Autos" en la que se presentan los datos referentes al movimiento de tres carritos que están en una carrera. Después que el estudiante hace sus estimaciones sobre el tiempo que tarda cada auto en llegar a la meta, una animación en Flash presenta la carrera y da al estudiante la oportunidad de observar el movimiento. Una pantalla de esta actividad puede apreciarse en la fig. 12.

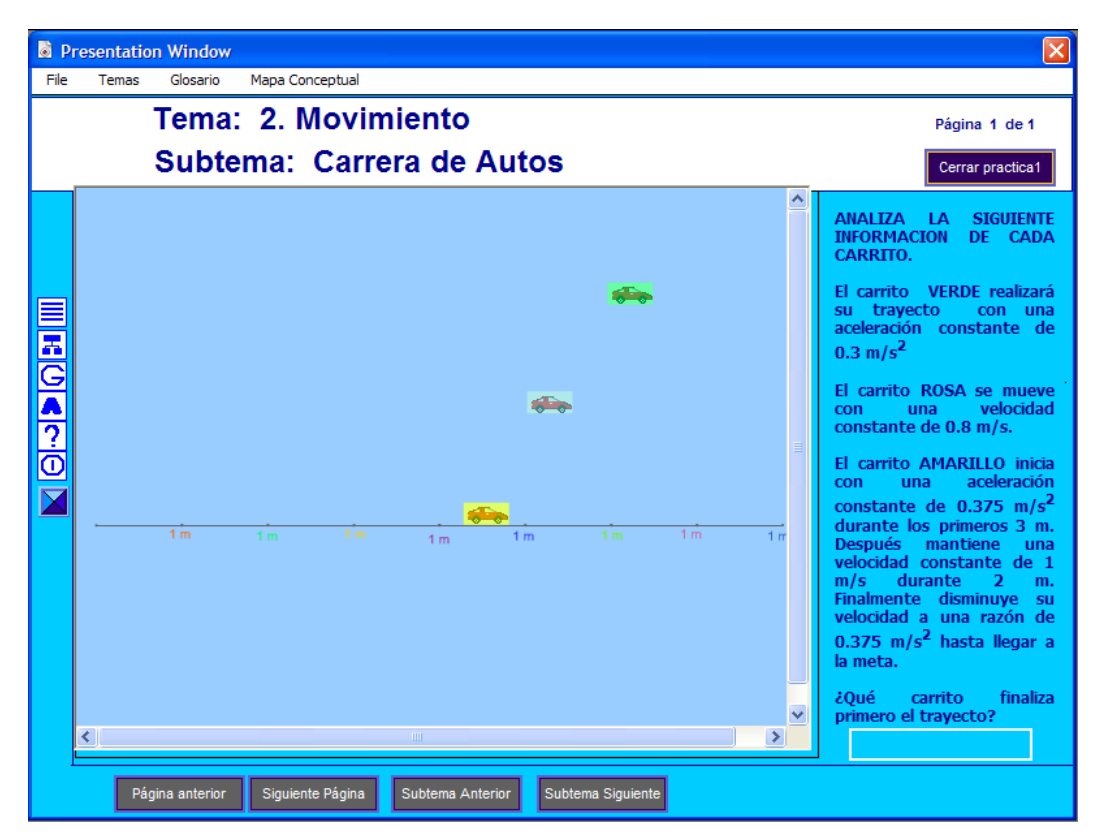

Fig. 12. Actividad integradora, llamada "Carrera de Autos" del tema de movimiento rectilíneo.

**¿Qué produce el movimiento?** Aparece una introducción a la dinámica. Se explica el concepto de inercia, fuerza y su relación con la aceleración, así como la existencia de la fuerza de fricción entre dos superficies.

Para asimilar este tema se recurre a la presentación del simulador **"La polea y el carrito"** donde se presenta la estructura de un plano cuyo ángulo de inclinación puede ser modificado por el estudiante. Sobre el plano se encuentra un vehículo ligado a un objeto colgante mediante una polea**.**

Los controles permiten introducir el ángulo de inclinación, las masas del vehículo y el objeto colgante, y los coeficientes de fricción estática y dinámica. En la figura 13. se muestran los resultados que genera el simulador al introducir un coeficiente

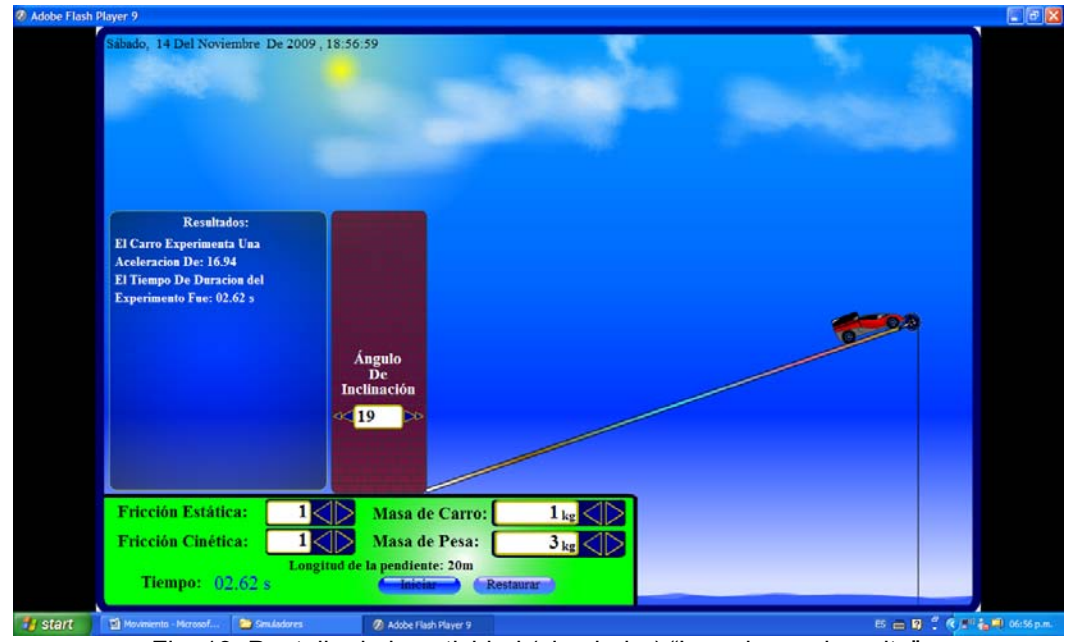

de fricción estática y cinética de 1, una masa del carro de 1 kg, una masa de la pesa de 3 kg y un ángulo de inclinación para el plano inclinado de 19°.

Fig. 13. Pantalla de la actividad (simulador) "La polea y el carrito"

En la tabla 1. se incluyen algunas dificultades en la comprensión de estos temas y las actividades propuestas incluidas en la aplicación multimedia y/o las practicas correspondientes al laboratorio [64].

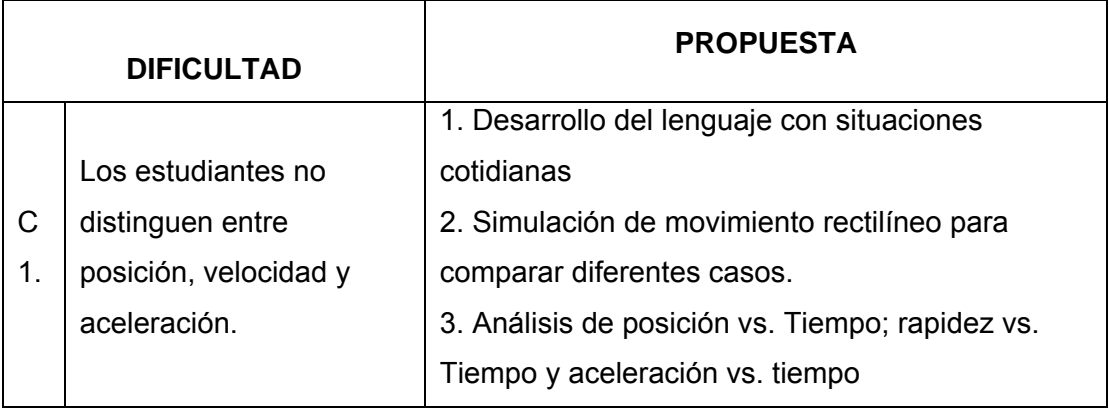

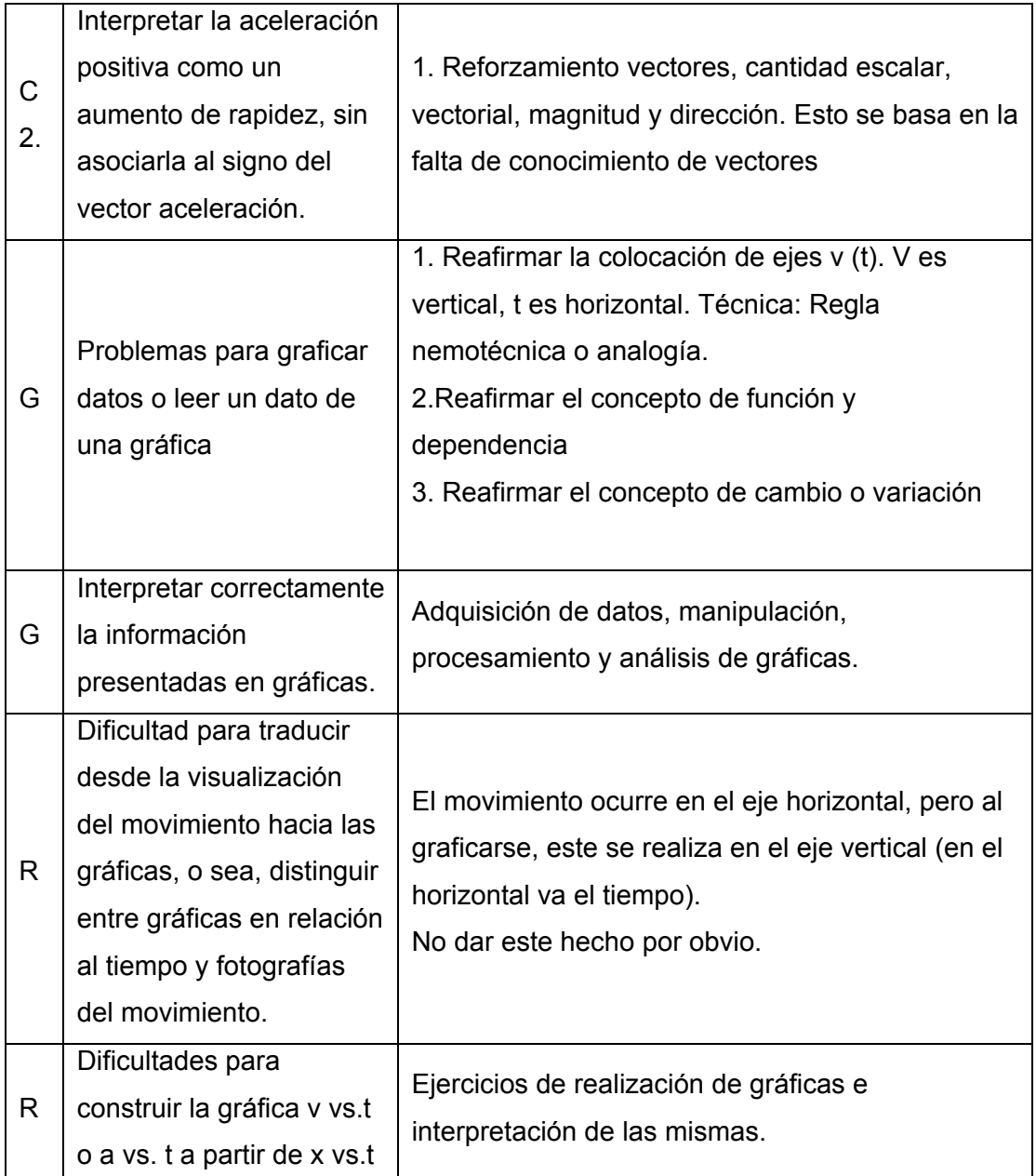

Tabla. 1. Actividades propuestas incluidas en la aplicación multimedia y/o las prácticas correspondientes al laboratorio.

**5.1.2. Sección de Experimentos virtuales.** Sección que permite el acceso directo a los simuladores y sus respectivas guías de prácticas. Se incluyen dos

simuladores para el tema de mediciones: "Aprendiendo a medir" y "¿Qué es más exacto?", y tres para el tema de movimiento: "Movimiento rectilíneo", "La polea y el carrito" y "Movimiento planetario". Estos simuladores también pueden ser vistos desde las secciones de Contenidos en el tema respectivo.

**5.1.3. Sección de Experimentos en el aula**. Debido a que enseñar oralmente tiene una eficiencia limitada, los instructores deben hacer un uso extensivo de las demostraciones y laboratorios para ilustrar el fenómeno.

Los laboratorios tienen diversas funciones que van desde verificar la teoría aprendida en clase, dar la oportunidad de aprender sobre mediciones y datos o permitir a los estudiantes deducir los principios físicos por sí mismos. Sin embargo, en la realidad, el uso de los laboratorios produce pocos beneficios si estos no se enfocan a experimentos simples, en los cuales los estudiantes predigan, observen y expliquen aquello que miden. Tales laboratorios serán efectivos para confrontar concepciones alternativas.

En este módulo se tiene acceso a un documento interactivo donde el usuario puede consultar todos los temas fundamentales sobre los sistemas de adquisición de datos y los sensores de medida de un laboratorio, así como las prácticas guiadas. Una de las principales aportaciones de este trabajo es el diseño e implementación de los circuitos electrónicos que se utilizaran en los prototipos didácticos. Estos circuitos incluyen el diseño de sensores para introducir al muestreo de datos de forma automatizada. Dado que los prototipos son con fines educativos, el costo es menor en relación a los dispositivos disponibles comercialmente.

Se permite el acceso directo al programa de adquisición de datos, instrucciones sobre el montaje experimental, manuales de usuario y guías de prácticas. Se proponen prácticas para determinar la aceleración de la gravedad y para

ejemplificar el movimiento rectilíneo en base al desplazamiento de una burbuja de aire en el interior de una tubería.

El objetivo de esta sección es que el estudiante adquiera tiempos de forma automatizada. Grafique los datos obtenidos y de acuerdo a la forma de la gráfica identifique el mejor ajuste para sus datos, encontrando posteriormente el modelo matemático. Con esta actividad se pretende evidenciar en los estudiantes que existen diferentes modelos matemáticos de acuerdo a la naturaleza del fenómeno, ya que es común que tiendan a creer que siempre la rapidez mantiene una relación lineal con el tiempo, lo que posteriormente causa confusión e incapacidad para identificar y aplicar relaciones cuadráticas.

La efectividad de estos laboratorios requiera que el instructor interactúe con los estudiantes, observando si los estudiantes adquieren adecuadamente los datos y haciendo preguntas para asegurarse que la interpretación de los datos en correcta, además de hacer sugerencias acerca de las técnicas. El funcionamiento de un sistema computacional de adquisición de datos y que, mediante el desarrollo de experiencias virtuales, les permita familiarizarse con el uso de la computadora como instrumento de laboratorio cuando se conecta a un conjunto adecuado de sensores físicos.

**5.1.4 Sección de Físicos importantes.** Aspectos biográficos de algunos personajes: Galileo, Copérnico, Kepler, Newton y Einstein, incluye links externos, que pueden ser utilizados para navegar en internet (siempre que exista la conexión) hacia páginas de consulta referentes al tema.

#### **5.2. SISTEMA DE ADQUISICIÓN DE DATOS**

Los laboratorios asistidos por computadora, para la adquisición de datos, posibilitan el estudio de fenómenos que difícilmente pueden ser observables y/o medibles, a la vez que reducen tiempos al muestrear, procesar, analizar y modelar datos [65]. El proceso de observación del fenómeno, análisis de datos y desarrollar modelos verbales y matemáticos para explicar las observaciones ofrece a los estudiantes la oportunidad de relacionar experiencias concretas con la explicación científica [66].

Con la aplicación de la tecnología a la enseñanza se han implementado laboratorios asistido por computadora que posibilitan la adquisición y procesamiento de datos con el propósito de presentar el modelo matemático y su respectiva gráfica. Los laboratorios de Física para el estudio del movimiento y otros temas de mecánica generalmente utilizan un riel de aire, un móvil montado sobre el mismo, un cronómetro, un juego de masas, y la disponibilidad del usuario para la toma de datos, lo que afecta las mediciones, específicamente por el juicio del observador que realiza la medición de manera imprecisa [67].

La automatización en la toma de datos, en general, requerirá de una tarjeta de adquisición de datos, detectores de luz o sensores de movimiento y transductores apropiados, aunque muchas compañías (Vernier, Pasco, etc.) proveen estos sensores con conectores y software, su costo de adquisición y mantenimiento es alto en comparación a los presupuestos de los centros escolares, por este motivo se desarrolló el mayor número de elementos requeridos.

Para los estudiantes que por primera vez están familiarizándose con el tema de movimiento, resulta más tangible la construcción del concepto a partir de la definición de rapidez y aceleración como razones de cambio de un parámetro

respecto al tiempo. Por este motivo se trabajó en el desarrollo de un sistema adquisición de datos basado en detectores de movimiento.

**5.2.1. Sensores**. Se construyeron ocho opto-interruptores de bajo costo para detectar la presencia del móvil a partir de un fotodiodo emisor IR333C, de alta intensidad radiante (longitud de onda pico  $\lambda$ =940nm y ángulo de 20°), que emite una señal infrarrojo, la cual es recibida por un fototransistor PT331C ( $c_{\text{aida baiada}}$ =15 μs). Cuando un objeto (móvil) atraviesa la distancia de separación del emisor y el receptor, la luz IR es bloqueada por el móvil, por lo que el receptor deja de recibir la señal. Mediante la transición lógica se genera un pulso cuya duración es equivalente al tiempo que el móvil bloquea el paso de luz. Este proceso es repetido para cada sensor, generándose en cada caso un pulso. Una abundante luz externa puede afectar el funcionamiento de los sensores, por lo que estos fueron colocados en cajas de plástico negras. Un sensor (emisor y receptor) es mostrado en la fig.14.

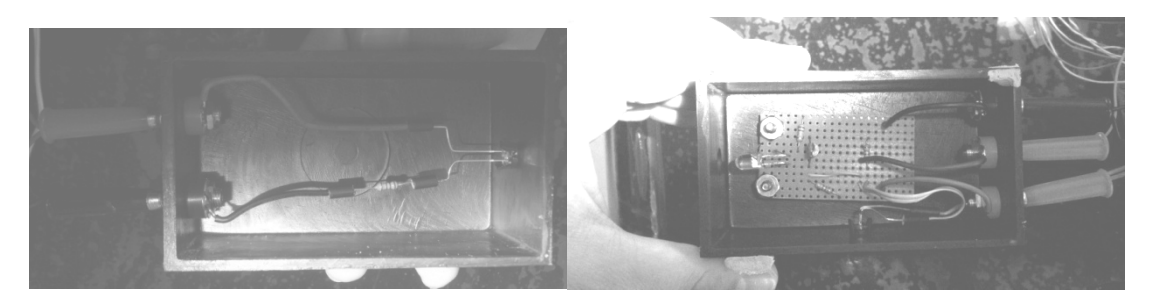

Fig. 14. Emisor y receptor de los sensores.

**5.2.2. Interface**. Un arreglo de compuertas lógicas XOR recibe las ocho señales provenientes de cada sensor para generar un tren de pulsos que es enviado a la tarjeta de sonido de una computadora. La elección de este tipo de arreglo asume que en ningún momento el móvil atravesara simultáneamente dos sensores. La salida generada de este modo es un tren de pulsos rectangulares, un transistor conectado como emisor común permite el acoplamiento de la señal digital con la entrada análoga de la tarjeta de sonido. La adquisición de datos a través de la tarjeta de sonido posibilita la adquisición de los datos sin requerir una tarjeta de adquisición de datos adicional, con lo que se reducen los costos. En la fig. 15. Se presenta un diagrama de la configuración.

El circuito produce pulsos positivos que son aplicados directamente a la entrada de la tarjeta de sonido. La única restricción es que la altura absoluta del pulso este dentro del límite de seguridad máximo de la mayoría de las tarjetas de sonido, que corresponde a 1 V (que se obtuvo agregando un divisor de voltaje), ya que una tarjeta de sonido puede fácilmente detectar un pulso de aprox. 20 mV [68].

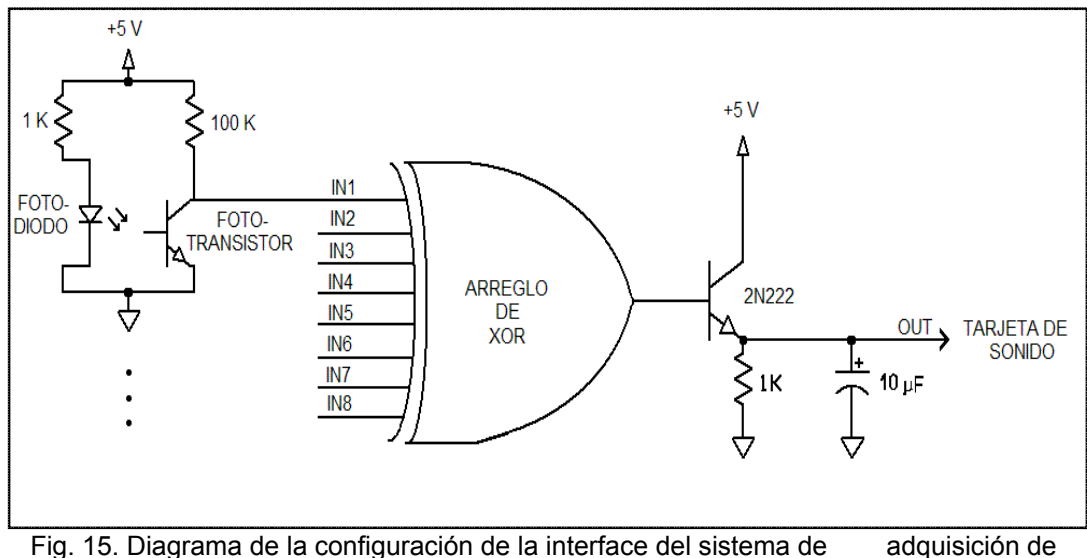

datos.

**5.2.3. Software.** En la actualidad, es habitual en ámbitos científicos-tecnológicos es uso de lenguajes de programación especializados que combinan la computación, la visualización y la programación en un entorno de usuario flexible en el que los problemas y las resoluciones se expresan en una notación familiar, como MATLAB (MATrix LABoratory) que cuenta con una amplia biblioteca de funciones específicas. Un programa en Matlab se encarga de habilitar el muestreo a través de la tarjeta de sonido y procesa la señal para determinar los tiempos, rapidez y aceleración del móvil, además permite la interacción con los usuarios.

**5.2.3.1. Adquisición de datos.** El programa en Matlab se encarga de inicializar los parámetros y habilitar la tarjeta de sonido para adquirir la señal, en este proceso se utiliza una rutina de la Data Adquisition Toolbox. Debido a que el sonido requiere frecuencias de muestreo de por lo menos 8000/ s, el número total de muestras es muy alto. El programa ofrece la opción de seleccionar el número de segundos que durará el muestro y si se desea reducir el número de muestras.

Aunque el inicio del muestreo puede ser de forma inmediata o manual, en este caso se optó porque el programa se encargue de esta tarea, siendo la condición de disparo que la amplitud de la señal sea menor de -0.05. Es decir, el sistema empieza a registrar los datos muestreados cuando se cumple la condición de disparo establecida, y que en la práctica coincide con la activación del primer sensor. De este modo el tiempo inicial  $(t_1)$  coincide aproximadamente con los 0 s. La tabla 2. presenta las instrucciones del programa correspondientes a esta etapa.

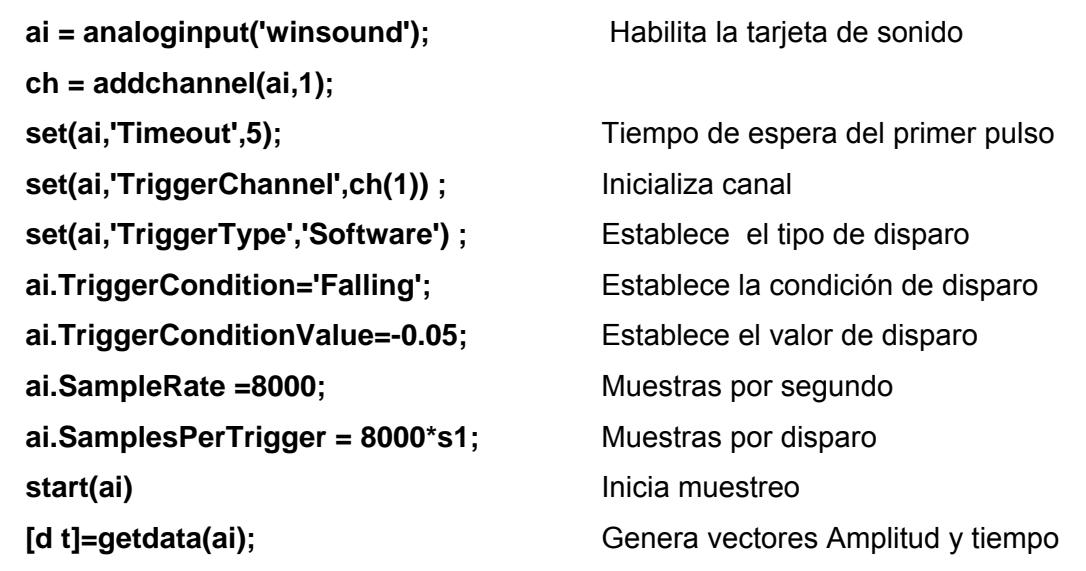

Tabla 2. Etapa de adquisición de datos, el programa inicializa los parámetros e inicia el muestreo.

**5.2.3.2. Generación de pulsos rectangulares.** Para encontrar los tiempos se realiza un análisis de los pulsos, cuya duración equivale al tiempo que esta el móvil frente al sensor.

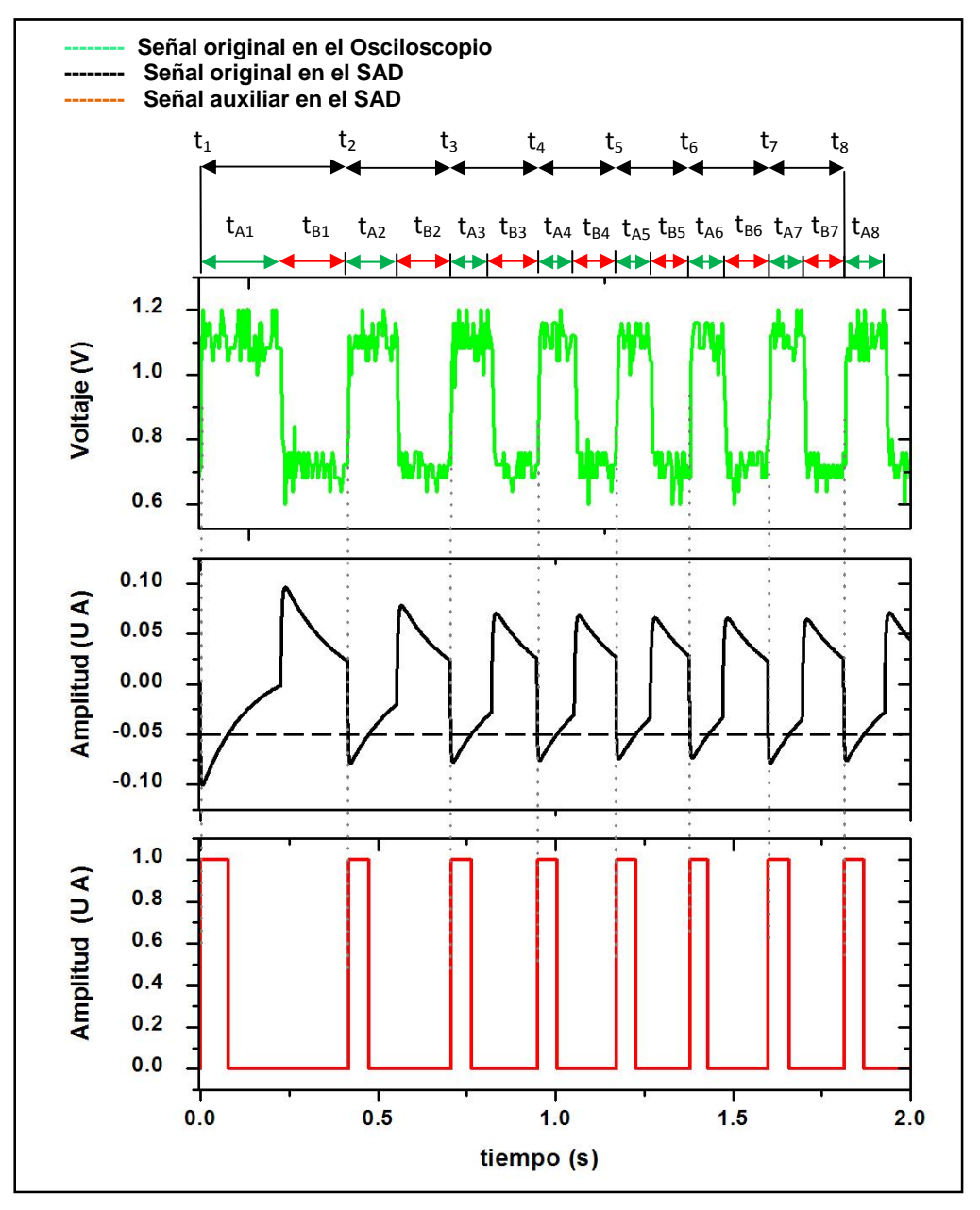

Fig. 16. Ejemplo del procesado de la señal para la determinación de tiempos.

Como puede apreciarse en la fig. 16., la forma de los pulsos que llega a la computadora, puede ser irregular, y en ocasiones puede contener señales parásitas (ruido), por lo que se establecieron dos criterios para identificar el inicio de cada pulso, que corresponde al instante en que se activa cada sensor.

1er. Criterio. Que la amplitud de la señal original este por debajo de cierto límite (valor de referencia), indicando una transición negativa. Esto es necesario para excluir cualquier interferencia de ruido. Aunque esta interferencia puede disminuir considerablemente en dependencia del cable que transmite la señal.

Este límite (valor de referencia) fue colocado en -0.5, de acuerdo a la amplitud inicial de la señal. Todos los valores que cumplan la condición (Amplitud<Valor de referencia**)** dan por salida un 1 lógico, generándose una señal auxiliar de pulsos rectangulares.

2do. Criterio. Que la señal auxiliar de pulsos rectangulares tenga amplitud 1, en los intervalos que corresponden a la señal negativa que está por debajo del nivel de referencia. Las instrucciones del programa correspondientes a esta etapa están en la tabla 3.

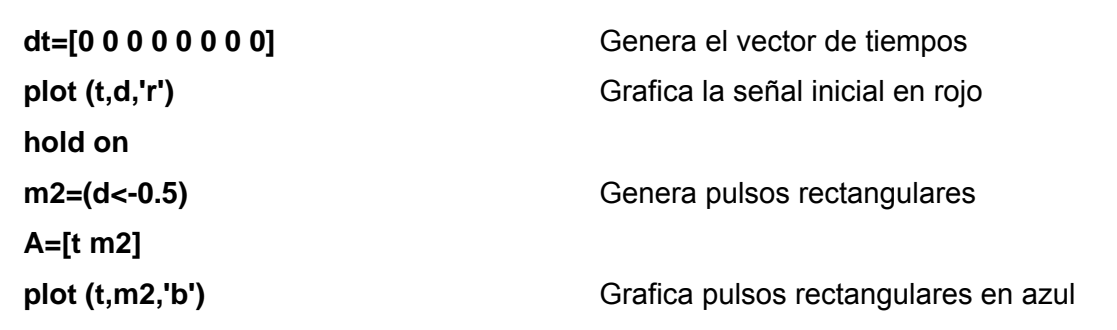

Tabla 3. Etapa de generación de pulsos rectangulares, el programa utiliza una condición lógica para general un pulso asociado a cada señal negativa.
**5.2.3.3. Calculo de las pendientes y determinación del vector de tiempos.**  Para determinar los tiempos se calcula la pendiente, o la diferencia entre las ordenadas, en la señal auxiliar de pulsos rectangulares. Mediante un ciclo "for" se encuentran los valores que sean mayores a 0.99, es decir, 1 lógico, y que corresponden a los tiempos en que se activa cada sensor, respectivamente.

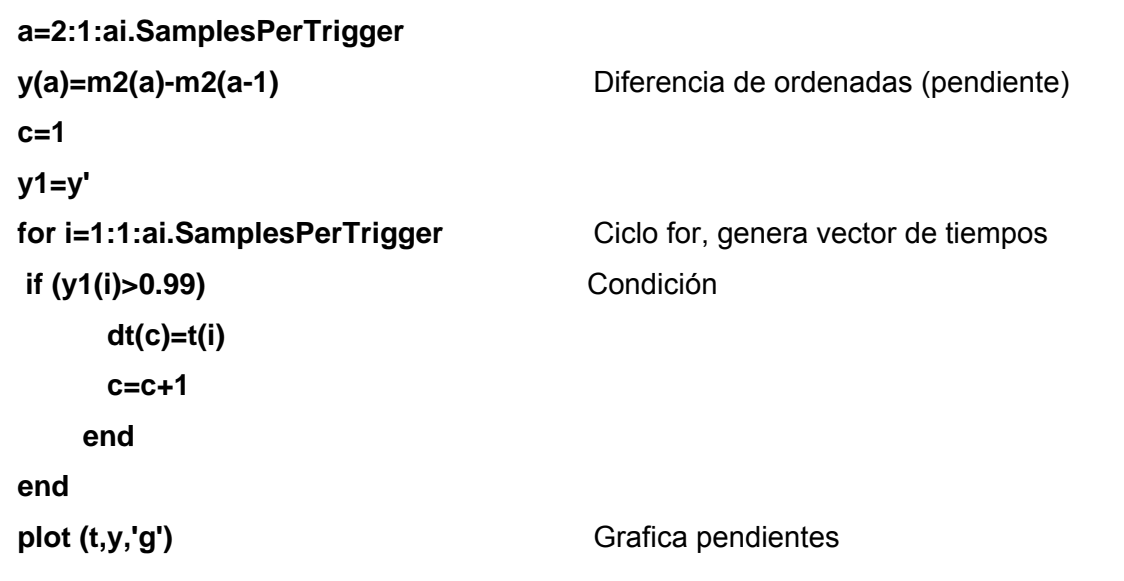

Tabla 4. Etapa de generación del vector de tiempos.

En la fig. 16. se muestra un ejemplo de la evolución que tiene la señal original (gráfica superior) para obtener el vector de tiempos. Se muestra el empleo de pulsos rectangulares como señal auxiliar para el cálculo de pendientes (gráfica intermedia).

El vector de tiempos se genera con todos aquellos tiempos a los que les corresponde una diferencia de ordenadas cuyo valor es igual a 1.

### **5.3. Experimentación**

**5.3.1. Tiempos medidos en el sistema vs. Tiempos medidos con un osciloscopio.** El primer experimento llevado a cabo usando este sistema consistió en la validación y determinación de la incertidumbre de los intervalos de tiempo generados. Se realizó una comparación entre los datos generados por el sistema y los medidos a partir de la señal generada por un osciloscopio modelo TDS 320 de la marca Textronics. Los resultados experimentales de la medición de intervalos de tiempo durante el movimiento rectilíneo de un móvil accionado manualmente son presentados en la tabla 5, así como su comparación con los datos medidos con el osciloscopio.

| <b>Muestra</b> | $\Delta t_{\rm osc}$ (s) | $\Delta t_{SAD}$ (S) |
|----------------|--------------------------|----------------------|
|                | 0.8578                   | 0.8593               |
| 2              | 0.5680                   | 0.5720               |
| 3              | 0.8213                   | 0.8231               |
|                | 1.3116                   | 1.3004.              |
| 5              | 0.8387                   | 0.8527               |
|                | 0.6789                   | 0.6666               |
|                | 0.7361                   | 0.7432               |

**Tabla 5.** Comparación de los valores de intervalos de tiempo obtenidos con el osciloscopio y el sistema de adquisición de datos.

La desviación estándar de los valores muestreados respecto a los valores determinados por el osciloscopio es de 0.0095, por lo que el sistema de adquisición de datos es confiable para continuar con la etapa de procesamiento de datos.

**5.3.2. Determinación de la aceleración de la gravedad a partir de la caída libre de un móvil.** Para obtener el valor de la gravedad, los sensores se colocaron verticalmente sobre una base de madera prensada, con una separación

entre cada sensor de 0.1205 ± 0.0039 m. El montaje experimental es mostrado en la fig. 17.

Con una separación entre el emisor y el receptor de 0.1 m, espacio suficiente para dejar caer una pelota de espuma de 0.035 m de radio. Se hizo un muestreo de 15 repeticiones, arrojando manualmente la pelota desde el sensor superior, cuya posición se consideró idealmente como cero. Durante el muestreo hubo mediciones que no se consideraron debido a las condiciones iniciales con que se dejaba caer la pelota, pues en algunos casos era desviada sin pasar por todos los sensores, o bien tenia un torque que producia un giro.

Se registraron los tiempos arrojados por el programa y se graficó el tiempo versus posición en la figura 18. En los gráficos obtenidos se puede observar que el desplazamiento se incrementa de forma cuadrática con el tiempo. Los resultados se ajustaron a una ecuación polinomial de grado segundo, de la forma general:

$$
x=A+B_1\,t+B_2\,t^2
$$

Al realizarse el ajuste de datos utilizando el método de mínimos cuadrados se obtuvieron las ecuaciones que representan dicho comportamiento. El modelo matematico del fenomeno físico, dado por la ec.

$$
x = x_o + v_o t + \frac{1}{2}gt^2,
$$

permitió el calculo de la gravedad para cada caso. El promedio y la desviación estándar para la posición inicial, rapidez inicial y aceleración respectivamente se encuentra en la tabla 6.

| <b>PARAMETRO</b>        | <b>MEDIA</b>  | <b>INCERTIDUMBRE</b> |                     |
|-------------------------|---------------|----------------------|---------------------|
| $\mathsf{x}_\mathsf{o}$ | $-3.49919E-4$ | 6.73812E-4           | [m]                 |
| v <sub>o</sub>          | 0.117         | 0.00671              | [m/s]               |
| g                       | 9.8098        | 0.01561              | [m/s <sup>2</sup> ] |

Tabla 6. Valores de la posición inicial, rapidez inicial y gravedad encontrados durante el experimento de caída libre de una pelota.

La aceleración de la gravedad obtenida mediante el procedimiento descrito anteriormente, fue comparada con el valor g=9.7877 m/s<sup>2</sup> de la aceleración en Cd. Madero, Tamaulipas (ciudad al nivel del mar, cuya latitud λ=22º 14´). Este último valor se obtuvo mediante la fórmula:

$$
g = 9.780318(1 + 0.0053024 \, \text{sen}^2 \, \lambda - 0.0000059 \, \text{sen}^2 2\lambda) \, \text{m/s}^2
$$

Siendo λ la latitud del lugar. Cabe mencionar que esta fórmula es para lugares a nivel del mar y considera la rotación y forma achatada de la Tierra [69]. Por lo que la gravedad obtenida mediante sensores representa un error porcentual de 0.30%.

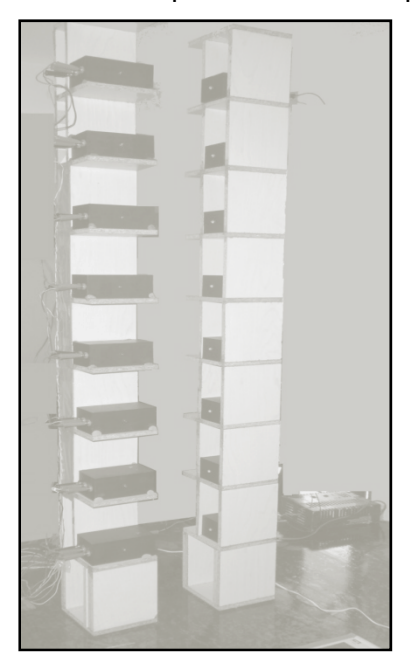

Fig.17. El montaje experimental consistió en colocarr verticalmente los sensores sobre una base de madera.

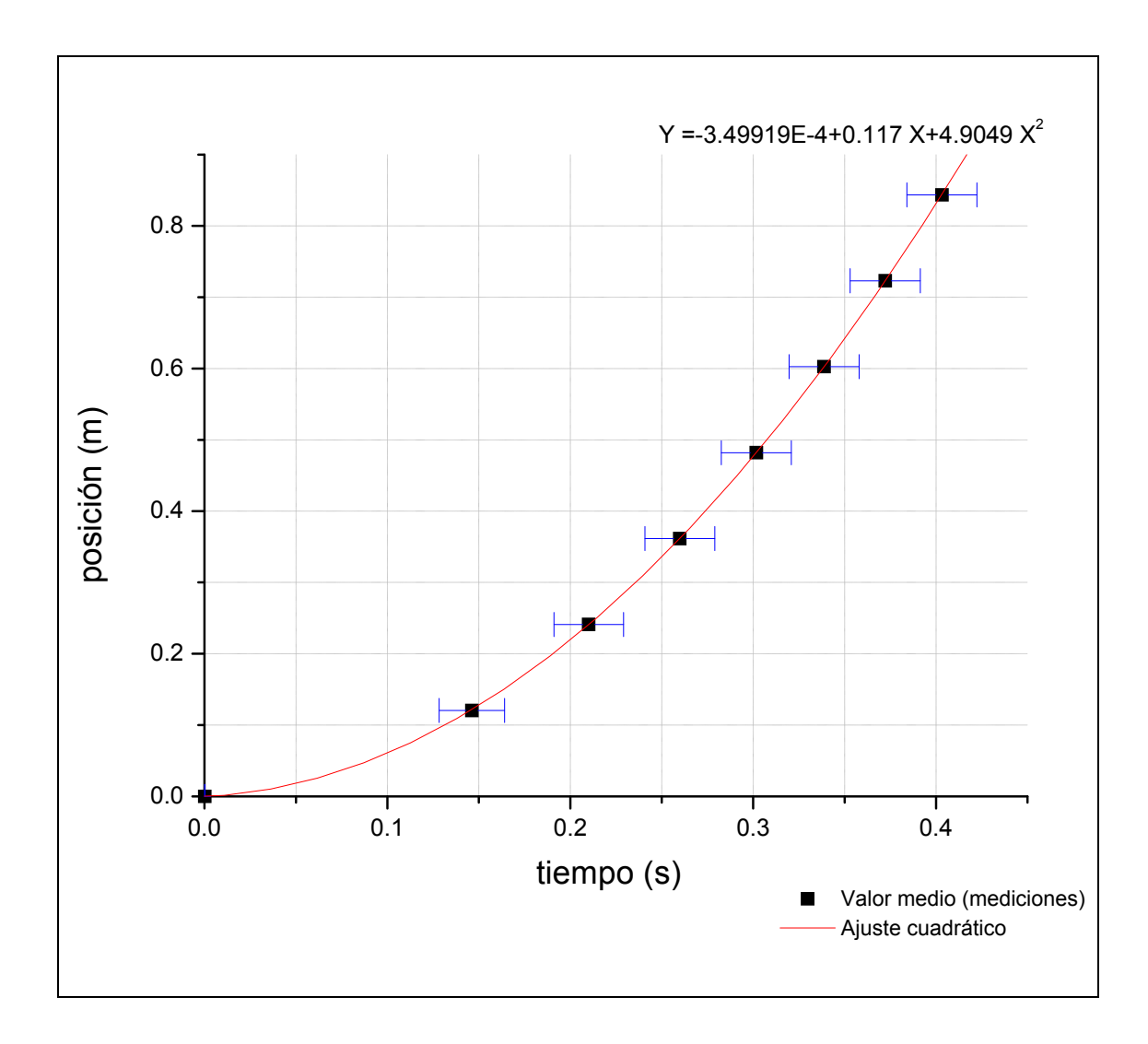

Fig. 18. La gráfica muestra los valores de tiempo vs. posición para cada una de las quince muestras en las que se arrojo la pelota para determinar el valor de la gravedad. La línea en azul representa la media de los valores.

**5.3.3. Aproximación del Movimiento Rectilíneo Uniforme.** El movimiento rectilíneo uniforme es el tipo de movimiento más sencillo que experimenta un móvil, cuando no hay fuerza resultante actuando sobre él, y por ende, la trayectoria que describe el móvil es rectilínea. La representación matemática del desplazamiento es:

$$
x = x_o + v_o t
$$

En esta práctica se construyó un dispositivo que permite aproximarnos al Movimiento Rectilíneo Uniforme. El dispositivo es mostrado en la fig. 19. Se llenó una manguera transparente con agua coloreada, la cual fue cerrada herméticamente con tapones de hule y silicona. En el interior de la manguera se dejaron aprox. 3 cm con aire, semejando una burbuja de aire dentro de la manguera. Se fijó la manguera a una base utilizando cinchos. Se verificó que la manguera quedara en línea recta. Se establecieron marcas para medir las distancias entre ellas. Se colocaron los sensores en cada extremo de las marcas y se determinaron los tiempos que tardaba la burbuja en recorrer la manguera. La base y la manguera se elevaron para formar un ángulo de aprox. 5º debido a dificultades para que la burbuja realizara todo el recorrido.

En los gráficos de la fig. 20. se puede observar que el desplazamiento se incrementa de forma lineal con el tiempo. En la tabla 7. se muestran los resultados obtenidos al repetir el experimento quince veces, se grafica la media y la desviación estándar, la cual es menor que en el caso del experimento de la aceleración de la gravedad, con lo cual se puede apreciar que este experimento tiene una mayor repetitividad.

Al realizarse el ajuste de datos utilizando el método de mínimos cuadrados se obtiene la ecuación que representa dicho comportamiento, con un coeficiente de correlación de 0.99913 y una incertidumbre de 0.01348.

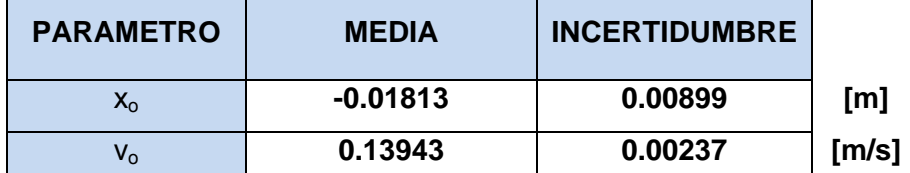

Tabla 7. Valores de la posición inicial y rapidez inicial de una burbuja de aire que se desplaza dentro de una manguera.

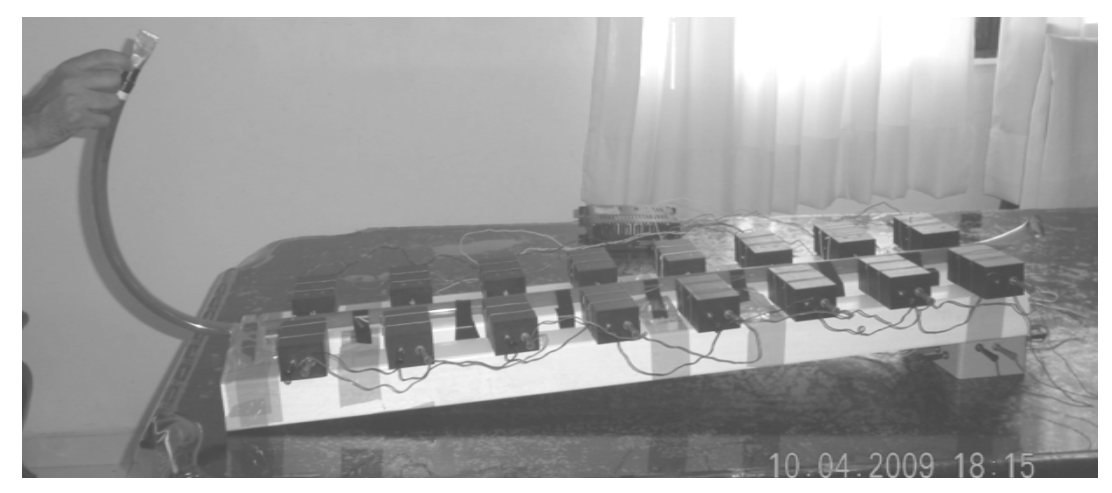

Fig. 19. Montaje experimental para la demostración de movimiento rectilíneo uniforme.

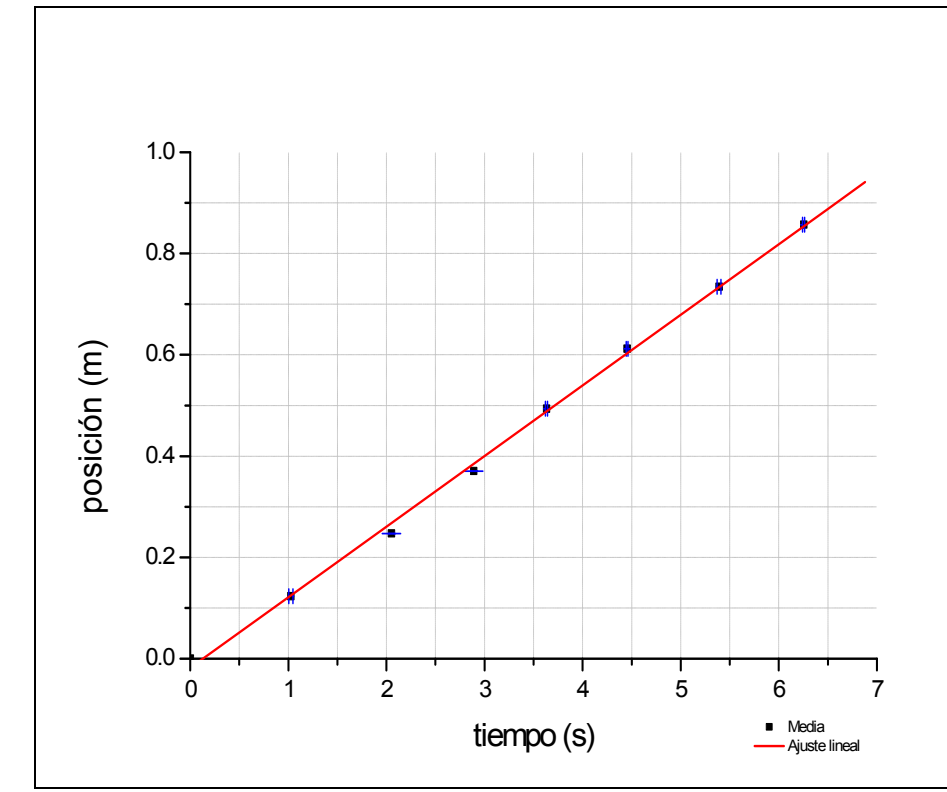

Fig. 20. La gráfica muestra los valores de tiempo vs. posición para cada una de las quince muestras en las que se midió la rapidez de desplazamiento de una burbuja.

# **CAPÍTULO VI CONCLUSIONES**

- 1. En escuelas secundarias generales de la zona conurbada del sur de Tamaulipas, México, los profesores que imparten la materia de Ciencias 2 (Física) no necesariamente tienen la especialidad en Física o Ciencias Naturales, hecho que repercute en las concepciones que tienen en el uso de la experimentación como estrategia de enseñanza-aprendizaje en la Física.
- 2. La mayoría de las escuelas cuentan con espacios destinados a la elaboración de prácticas experimentales, e incluso cuentan con un juego de sensores para la adquisición de datos mediante computadora, sin embargo, su empleo es poco frecuente, debido a factores como la falta de capacitación, las restricciones de uso, el mal funcionamiento de los equipos y/o la falta del software correspondiente. Además, existen escuelas que carecen completamente de este tipo de infraestructura.
- 3. La metodología propuesta para el desarrollo de tecnología educativa para enseñanza de la Física integra elementos técnicos y didácticos que facilitan el diseño y permitió la elaboración de una aplicación multimedia y un sistema de adquisición de datos.
- 4. Dado que la Aplicación Multimedia es una herramienta auxiliar en el proceso de enseñanza-aprendizaje, que además ofrece una alternativa para realizar prácticas experimentales con los simuladores incluidos en la misma, ofrece una alternativa al uso del laboratorio en las escuelas secundarias generales del sur de Tamaulipas.

5. El Sistema de Adquisición de Datos puede solventar la falta de infraestructura de laboratorios en las escuelas secundarias generales del sur de Tamaulipas, ya que permitieron llevar a cabo de manera exitosa la determinación de la gravedad y una aproximación del movimiento rectilíneo uniforme. Además de ofrecer la versatilidad necesaria para realizar otras prácticas experimentales.

#### **6.1. Trabajos a futuro**

- i. Evaluación por profesores y alumnos de los materiales obtenidos.
- ii. Implementar en los materiales y productos obtenidos las sugerencias hechas por los usuarios finales.
- iii. Distribuir la aplicación multimedia en Internet.

#### **6.2. Contribuciones**

Contribuir a mejorar la labor educativa de los profesores de Física en las escuelas secundarias, al proponerles herramientas didácticas basadas en el uso de computadoras, para la realización de prácticas experimentales.

Propiciar en los estudiantes la comprensión de ciertos fenómenos físicos que ocurren en la naturaleza a través de la explicación de conceptos y la construcción de experimentos demostrativos.

## **REFERENCIAS BIBIOGRÁFICAS**

[1] Delors, J. La educación encierra un tesoro. Informe de la Comisión sobre la Educación para el Siglo XXI, 2000, México, UNESCO.

[2] J. Hernández, *Problemas y Políticas de la educación básica* (México: SEP, 2000)

[3] R. Trumper. The Physics Laboratory. A Historical Overview and Future Perspectives. *Science & Education* 12: 645–670, 2003.

[4] J. Ramírez , "Las tecnologías de la Información y de la Comunicación en la Educación de cuatro países latinoamericanos" RMIE. 11 (28), 61-90 (2006).

[5] T. Rojano, Incorporación de entornos tecnológicos de aprendizaje a la cultura escolar: proyecto de innovación educativa en matemáticas y ciencias en escuelas secundarias públicas de México, *Revista Iberoamericana de Educación*, 33, 2003, 135-165.

[6] T. Larkin; S. Belson. Blackboard Technologies: A Vehicle to Promote Student Motivation and Learning in Physics. *Journal of STEM Education: Innovations and Research;* Jan-Jun 2005; 6, 1/2; Academic Research Library. 14-27

[7] J. Branzburg. How To: Use the Moodle Course Management System. *Technology & Learning;* Aug 2005; 26, 1; ProQuest Computing. pg. 40

[8 ] Maikish, A. MultiMedia & Internet@Schools; May/Jun 2006; 13, 3; Academic Research Library

[9] S. Gibbons. Course-Management Systems. *Library Technology Reports;* May/Jun 2005; 41, 3; Academic Research Library pg. 7-11

[10] L. R. Bedell. CyberInteractor – a teaching and research tool. Campus-Wide Information Systems. Volume 16. Number 1. 1999 · 17–23

[11] K. Perkins. et. al. PhET: Interactive Simulations for Teaching and Learning Physics. *The Physics Teacher*, 44(1), 2006, 18-23.

[12] Zhou, G, et.al.. Enhancing Conceptual Learning Through Computer-Based Applets: The Effectiveness and Implications. Journal of Interactive Learning Research; 2005; 16, 1; ProQuest Education Journals. Pg.31.

[13]Jimoyiannis, A., et. al. Computers & Education, 36 (2001) 183±204.

[14] G.J. Posner, K.A.Strike; P.W. Hewson y W.A.Gertzog. Accommodation of a Scientific Conception:Toward a Theory of Conceptual Change. Science Education, 66 (2): 221-227 (1982)

[15] B. Thacker. Recent Advances in classroom physics. Reports on progress in physics. 66 (2003) 1833-1864

[16] Els Van Zele\*, Toon Van Hoecke\*, Josephina Lenaerts\*, Willem Wieme". An electronic learning environment for physics laboratory work: ELOLCPFY S. EUROCON 2003 Ljubljana, Slovenia.

[17] A. Gallego, Estilos De Aprendizaje Y E-Learning. Hacia Un Mayor Rendimiento Académico. *Revista de Educación a distancia,* 7, 2003.

[18] J. Melendez, Building A Virtual School With A Problem-Based-Learning (PBL) Curriculum, *Hermes, Revista del Centro de Enseñanza,* 4(9) 2004, 5-9

[19] Habilidades del pensamiento

[20] N. D. Finkelstein. When learning about the real world is better done virtually: A study of substituting computer simulations for laboratory equipment. Physical Review Special Topics - Physics Education Research 1, 2005, 1-8.

[21] Revista Mexicana de Investigación Educativa, enero-marzo 2006, vol. 11, núm. 28, pp. 61-90

[22] A.S. Troelstra, Theoretical Computer Science 211 (1999) 233-252

[23] Landau, R. Computing in Science & Engineering, sep-oct, 2006,IEEE CS and the AIP, pg. 22.

[24] M. González. How to Develop Contents for On Line Training Based on Learning Objects. RED. Revista de Educación a Distancia. *Número monográfico III*. (2005, Febrero). http://www.um.es/ead/red/M3/

[25] M. Stockman. Creating Remotely Accessible "Virtual Networks" on a Single PC to Teach Computer Networking and Operating Systems. *CITC4'03,* October 16-18, 2003, Lafayette, Indiana, USA.

[26] Benlloch, Montse (comp). "La educación en ciencias: Ideas para mejorar su práctica". Piados Educador, España, 2002. Cap.VI. Jay. L. Lemke. Enseñar todos los lenguajes de la ciencia: Palabras, símbolos, imágenes y acciones.159-185.

[27] A. Ávila, Materiales Educativos Multimedia: Disponibilidad y acceso en educación secundaria, VIII Congreso de Educación a Distancia, Córdoba, (2004), pp. 215-218.

[28] F. Flores, A. Garcia, C. Alvarado, M. Sanchez, P. Sosa, B. Reachy. Revista Mexicana de Investigación Educativa. 9 (2004), 199.

[29] A. Zieneddine y F. Abd-El-Khalick, Eur. J. Phys. 22 (2001) 501.

[30] Tatoo, T. Teaching and Teacher Education 15 (1999) 15-36

[31] John R de Bruyn; J K C Lewis; M R Morrow; S P Norris; et al. Canadian Journal of Physics; Aug 2002; 80, 8; Academic Research Library pg. 855-865

[32] N. D. Finkelstein. Replicating and understanding successful innovations: implementing tutorials in introductory physics. Physical Review Special Topics - Physics Education Research 1, 010101 (2005).

[33] Cher Ping Lim, Bee Choo Chan. Computers & Education 48 (2007) 474–494

[34] G. Zavala, H. Alarcoón, J. Benegas "Innovative Training of In-service Teachers for Active Learning: A Short Teacher Development Course Based on Physics Education Research" Journal of Science Teacher Education. 18, 559–572 (2007).

[35] G. Domínguez Fernández, Informes CNICE, Ministerio de Educación y Ciencia, España (2005)

[36] P.Hirvonen y J.VIIRI "Physics Student Teachers' Ideas about the Objectives of Practical Work" Science & Education. 11, 305–316 (2002).

[37] Ogata, K. Ingeniería de Control Moderna. 3ra Edicion. Prentice Hall, (1998)

[38] D. Cheung y P. Ng. Research in Science Education, 30 (2000) 357.

[39] Brian McKittrick; Pamela Mulhall; Richard Gunstone. Australian Science Teachers Journal; Aug 1999; 45, 3; Academic Research Library pg. 27-33

[40] Juan Luis Gahete Arias. Concept Maps: Theory, Methodology, Technology Proc. of the First Int. Conference on Concept Mapping A. J. Cañas, J. D. Novak, F. M. González, Eds. Pamplona, Spain 2004.

[41] A. Lozano Rodríguez. Estilos de Aprendizaje y enseñanza. Un panorama de la estilística educativa. (México, Trillas, 2000)

[42] K. K. Perkins; M. M. Gratny; W. K. Adams; N. D. Finkelstein y C. E. Wieman, AIP Conference Proceedings, 818 (2006) 137.

[43 ] John W Wilkinson. Australian Science Teachers Journal; Nov 1999; 45, 4; Academic Research Library. pg. 43-50

[44] E. Young, Science Activities 42 (2) (2005) 12-17.

[45] Peter Logan; Elizabeth Hazel Assessment and Evaluation in Higher Education; Mar 1999; Vol. 24, No. 1; pg. 53-65

[46] M. Watts. Phys. Educ. 23 (1988) 74.

[47] J.R. Martínez, C. Araujo-Andrade; S.A. Palomares-Sánchez y G. Ortega-Zarzosa, *Rev. Mex. Fís. E* 52 (2) (2006) 142.

[48] Iroha Kalu; A N Ali. The Journal of Classroom Interaction; Winter 2004; 39, 2; Academic Research Library.

[49] C. Zarzar, *Temas de didáctica, reflexiones sobre la función formativa de la escuela y del profesor*. (México: Patria, 1995)

[50]J. W. Coffey, Computers & Education 48 (2007) 548.

[51] E. Fernandez,; Teaching Statistics in Secondary School. An overview: from the curriculum to reality. The 6th International Conference on Teaching Statistics, South Africa, pp.1-5 (2002).

[52] L. Kirkup; Reforming the teaching of uncertainty to undergraduate science and engineering students. Proceedings of the Metrology Society of Australia, Melbourne, 21-25 (2004).

[53] J. Herrera; Rev. Eureka. Enseñ. Divul. Cien. ISSN: 1697- 011X. 2(2), 163, (2005).

[54] C. Gutiérrez y V. Serrano; Introducción a las Mediciones. Prácticas de Laboratorio, pp. 12-220 (IPN, México, 2004),.

[55] Uncertainty of measurement — Part 3: Guide to the expression of uncertainty in measurement (GUM:1995) First edition 2008, ISO/IEC 2008

[56] L. Kirkup y R.B. Frenkel; An Introduction to Uncertainty in Measurement. pp. 35-52 (Cambridge University Press, USA, 2000).

[57] P. Bevington y D. Robinson, Data Reduction and Error Anal. for the Phys. Sci.. pp. 1- 60 (McGraw-Hill, USA, 1992).

[58 ] S. Rabinovich; Measurement Errors and Uncertainty. Theory and Practice, (Springer-Verlag, USA, pp.31-65 2000).

[59] International Vocabulary of Metrology. Guide 99. ISO. IEC. (2007)

[60] R. Resnick, D. Halliday. Física. Vol. No. 1. pp. 3-7(CECSA, México, 2004).

[61] A. Máximo, B. Alvarenga. Física General. pp. 9-22 (Oxford, México, 2005).

[62]*Educación Básica. Secundaria. Ciencias. Programas de estudio 2006.* Esteban Manteca Aguirre, SEP, México, 1a. edición, 2006, pg.73.

[63] Sanchez, et.al. Journal of Science Education 5 (2004) 2 77.

[64 ] Pozo M., José Ignacio y Miguel Ángel Gómez Crespo, *Aprender y enseñar ciencia*, Edit. Morata, segunda edición, (2000), Madrid, pp. 205-214

[65 ] A. Pontes. Diseño Y Aplicación Educativa De Un Programa De Simulación Para El

Aprendizaje De Técnicas Experimentales Con Sistemas De Adquisición De Datos. Rev.

Eur. Enseñ. Divul. Cien., 2006, Vol. 3, Nº 2, pp. 251-267

[66] C. Steidley. Software and hardware development for a virtual laboratory. Consortium for computing sciences in colleges. 20, 4 (April 2005) 200-206

[67 ] Padilla-Sosa, P., Cerecedo-Nuñez, H.H. et.al. Rev. Mex. Fis E 54, (2) (2008) 208- 211.